#### ФЕДЕРАЛЬНОЕ АГЕНТСТВО ЖЕЛЕЗНОДОРОЖНОГО ТРАНСПОРТА

Федеральное государственное бюджетное образовательное учреждение высшего образования «Иркутский государственный университет путей сообщения» (ФГБОУ ВО ИрГУПС)

> УТВЕРЖДЕНА приказом ректора от «31» мая 2024 г. № 425-1

### **Б1.О.17 Начертательная геометрия и компьютерная графика**

### рабочая программа дисциплины

Специальность/направление подготовки – 10.05.03 Информационная безопасность автоматизированных систем Специализация/профиль – Безопасность открытых информационных систем Квалификация выпускника – Специалист по защите информации Форма и срок обучения – очная форма 5 лет, 6 месяцев Кафедра-разработчик программы – Управление качеством и инженерная графика

Общая трудоемкость в з.е. – 3 Часов по учебному плану (УП) – 108 Формы промежуточной аттестации очная форма обучения: зачет 1 семестр

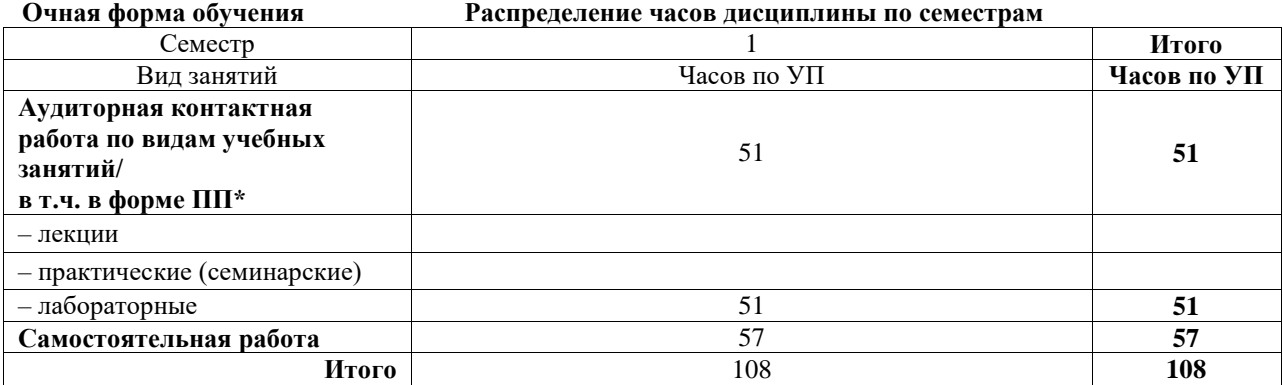

### ИРКУТСК

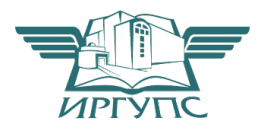

Электронный документ выгружен из ЕИС ФГБОУ ВО ИрГУПС и соответствует оригиналу Подписант ФГБОУ ВО ИрГУПС Трофимов Ю.А. 00920FD815CE68F8C4CA795540563D259C с 07.02.2024 05:46 по 02.05.2025 05:46 GMT+03:00 Подпись соответствует файлу документа

Рабочая программа дисциплины разработана в соответствии с федеральным государственным образовательным стандартом высшего образования – специалитет по специальности 10.05.03 Информационная безопасность автоматизированных систем утвержденным Приказом Минобрнауки России от от 26.11.2020 № 1457.

Программу составил(и): к.т.н., -, доцент, С.Р. Татарникова

Рабочая программа рассмотрена и одобрена для использования в учебном процессе на заседании кафедры «Управление качеством и инженерная графика», протокол от «21» мая 2024 г. № 10

Зав. кафедрой, к. т. н., доцент **Е.Д. Молчанова** 

### СОГЛАСОВАНО

Кафедра «Информационные системы и защита информации», протокол от «21» мая 2024 г. № 11

Зав. кафедрой, к. э. н, доцент Т.К. Кириллова

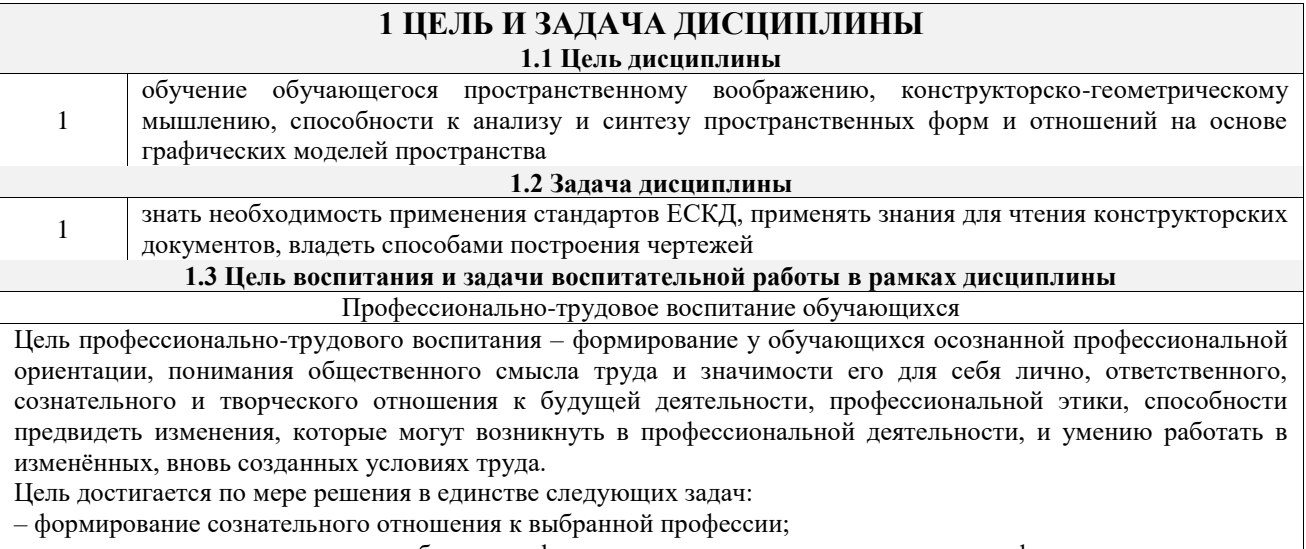

- воспитание чести, гордости, любви к профессии, сознательного отношения к профессиональному долгу, понимаемому как личная ответственность и обязанность;
- формирование психологии профессионала;
- формирование профессиональной культуры, этики профессионального общения;

– формирование социальной компетентности и другие задачи, связанные с имиджем профессии и авторитетом транспортной отрасли

### **2 МЕСТО ДИСЦИПЛИНЫ В СТРУКТУРЕ ОПОП**

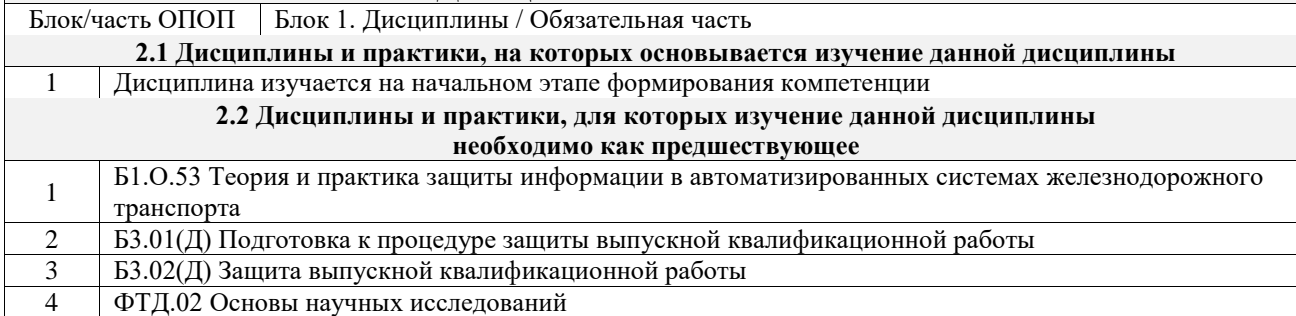

### **3 ПЛАНИРУЕМЫЕ РЕЗУЛЬТАТЫОБУЧЕНИЯ ПО ДИСЦИПЛИНЕ, СООТНЕСЕННЫЕ С ТРЕБОВАНИЯМИ К РЕЗУЛЬТАТАМ ОСВОЕНИЯ ОБРАЗОВАТЕЛЬНОЙ ПРОГРАММЫ**

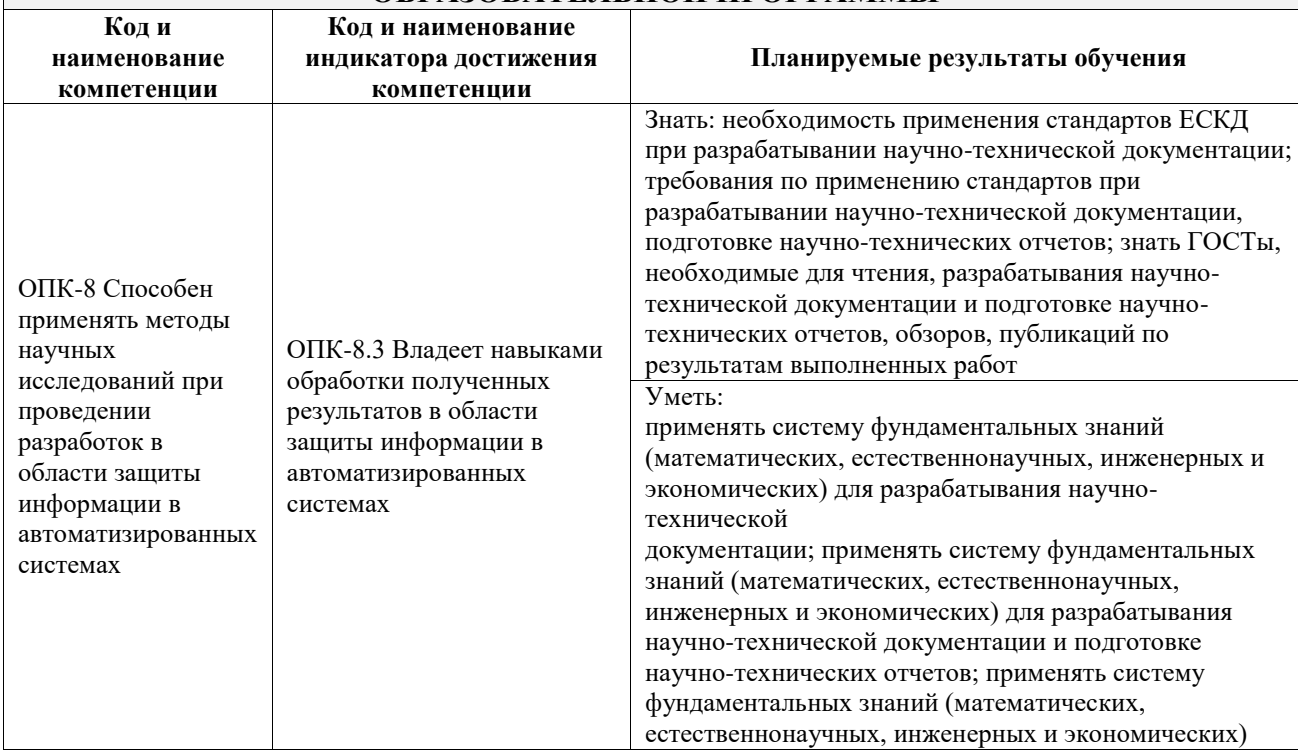

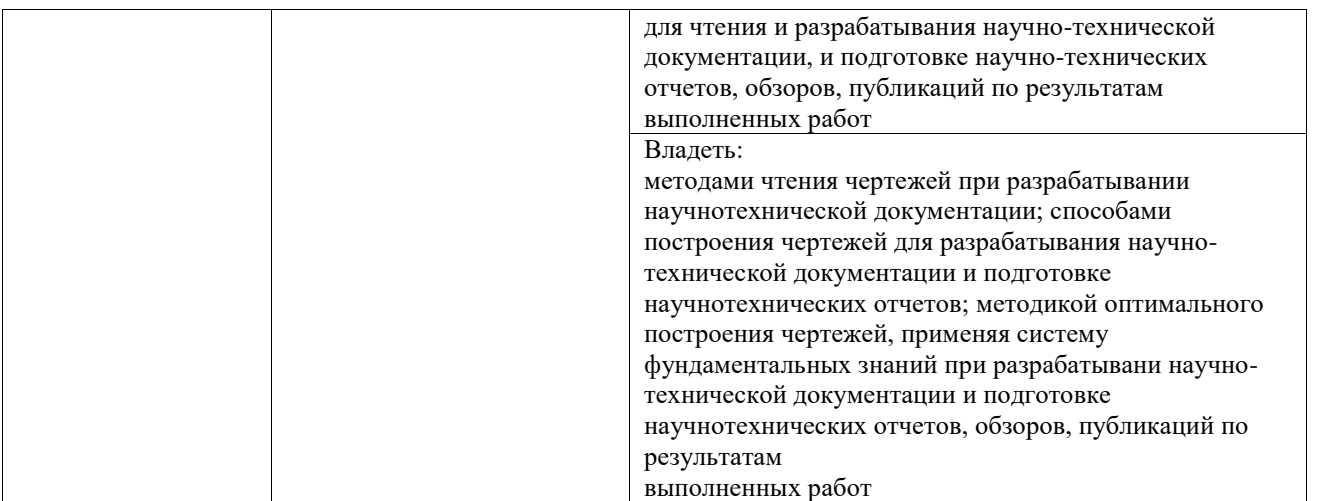

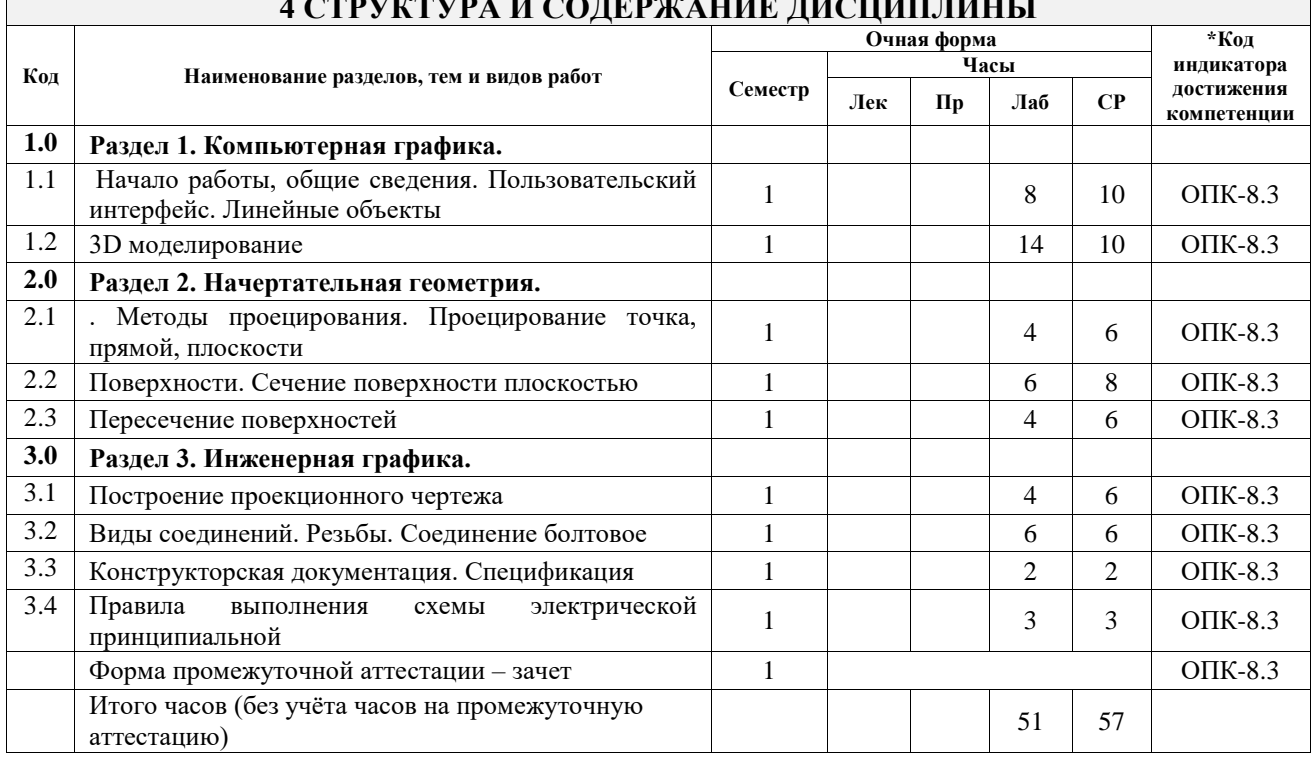

### **4 СТРУКТУРА И СОДЕРЖАНИЕ ДИСЦИПЛИНЫ**

 $\mathbf{r}$ 

### **5 ФОНД ОЦЕНОЧНЫХ СРЕДСТВ ДЛЯ ПРОВЕДЕНИЯ ТЕКУЩЕГО КОНТРОЛЯ УСПЕВАЕМОСТИ И ПРОМЕЖУТОЧНОЙ АТТЕСТАЦИИ ОБУЧАЮЩИХСЯ ПО ДИСЦИПЛИНЕ**

Фонд оценочных средств для проведения текущего контроля успеваемости и промежуточной аттестации по дисциплине оформлен в виде приложения № 1 к рабочей программе дисциплины и размещен в электронной информационно-образовательной среде Университета, доступной обучающемуся через его личный кабинет

### **6 УЧЕБНО-МЕТОДИЧЕСКОЕ И ИНФОРМАЦИОННОЕ ОБЕСПЕЧЕНИЕ ДИСЦИПЛИНЫ**

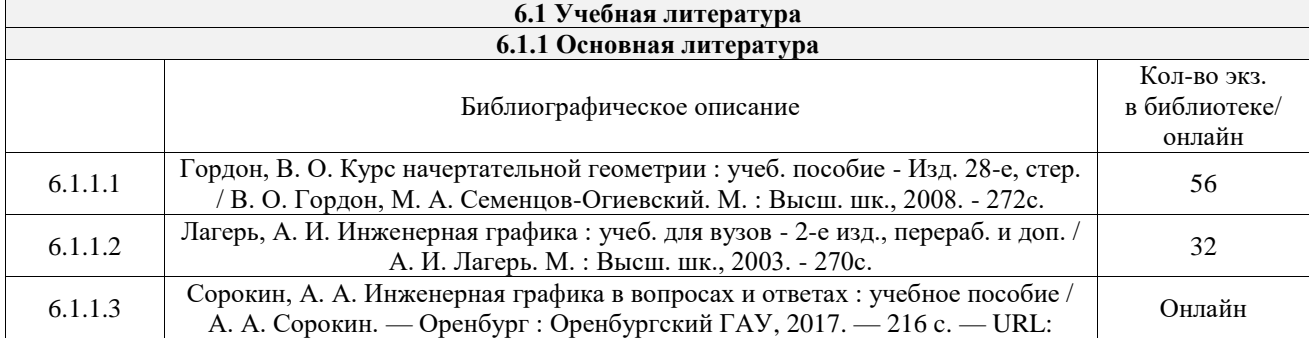

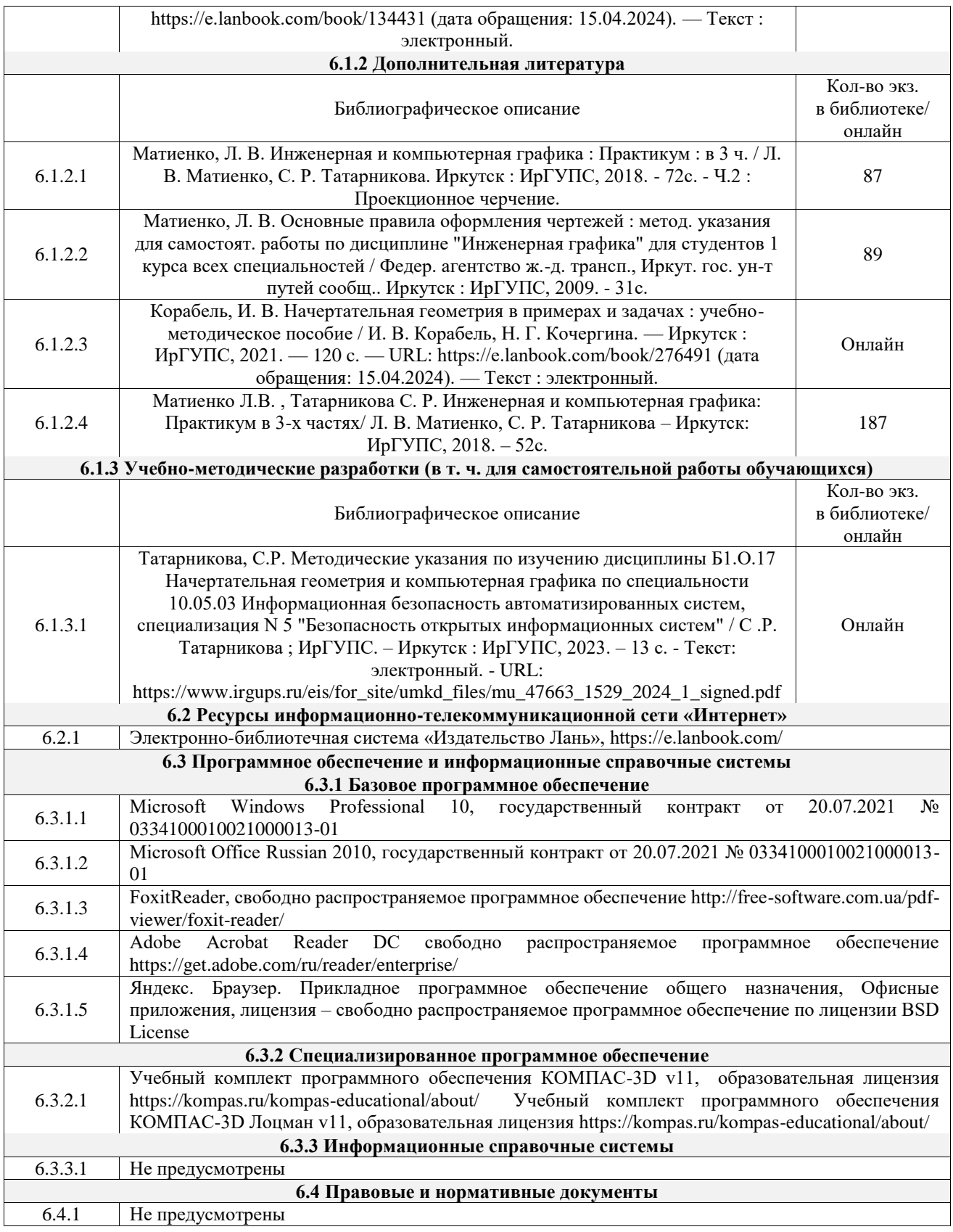

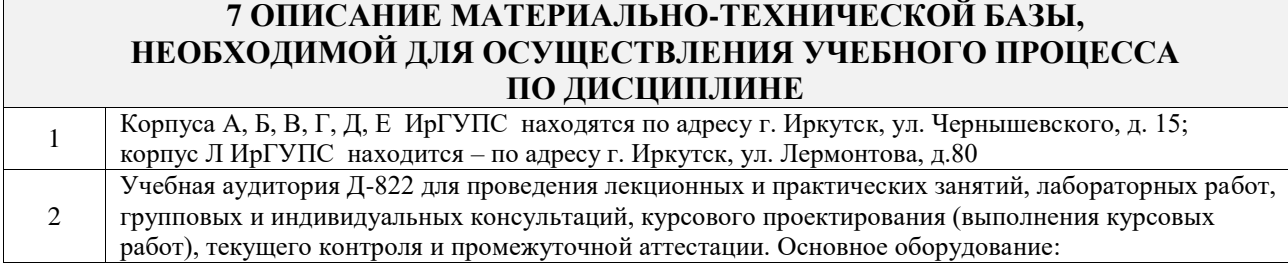

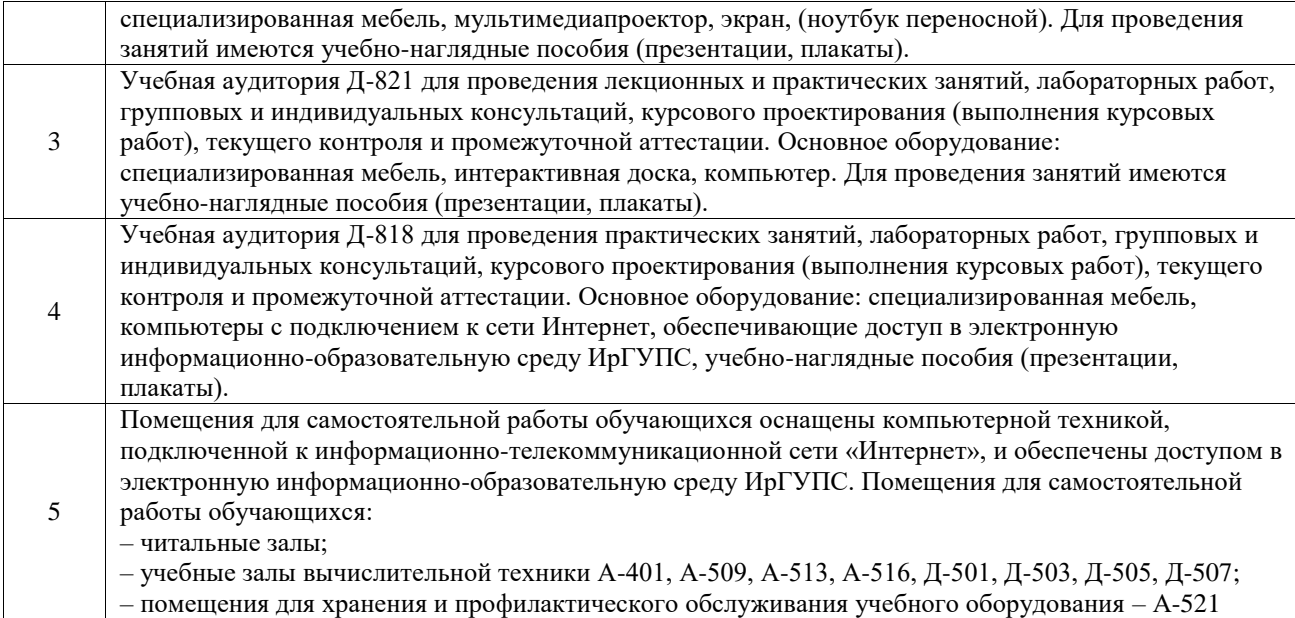

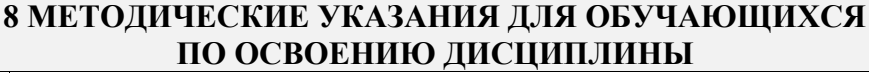

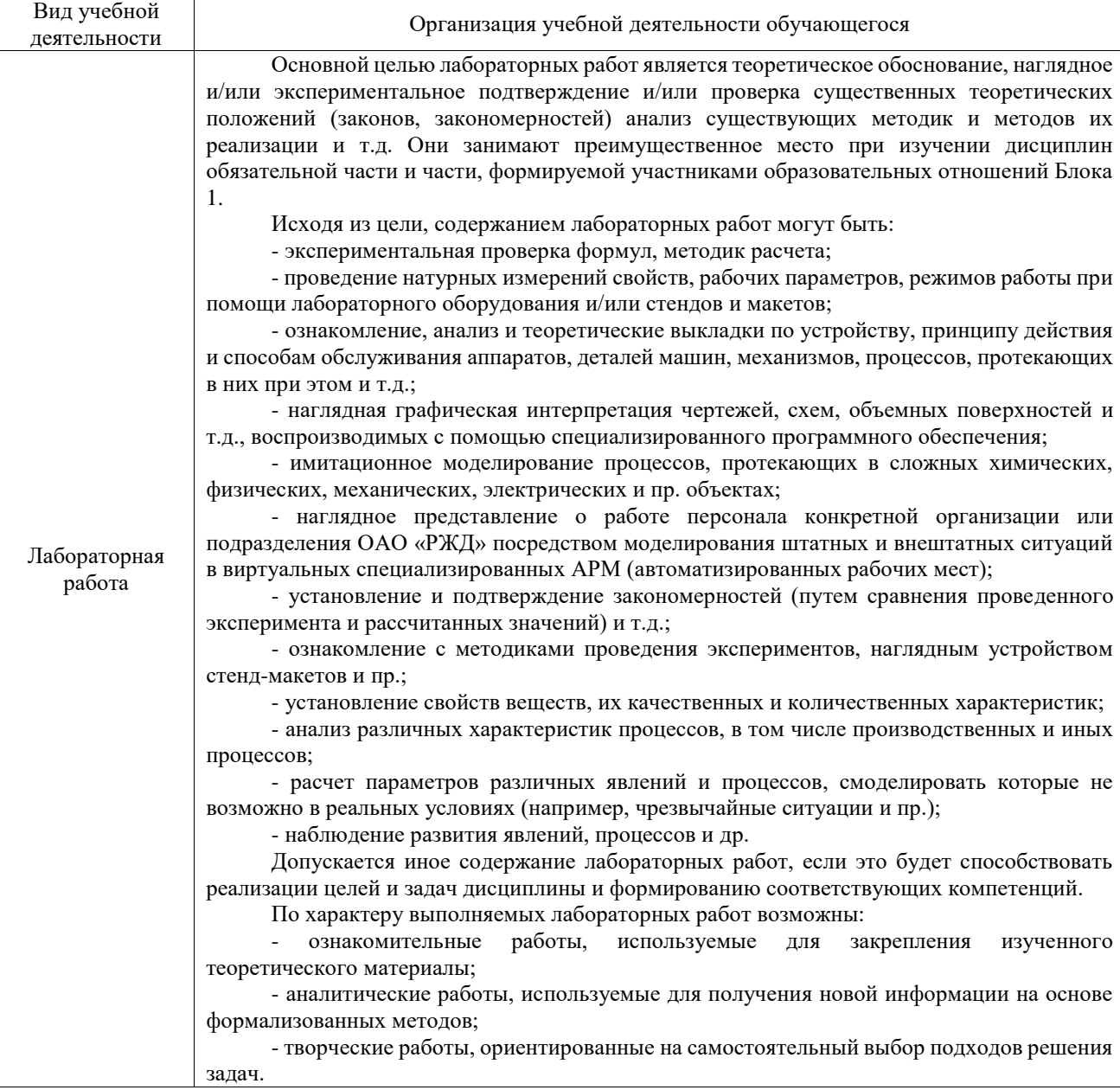

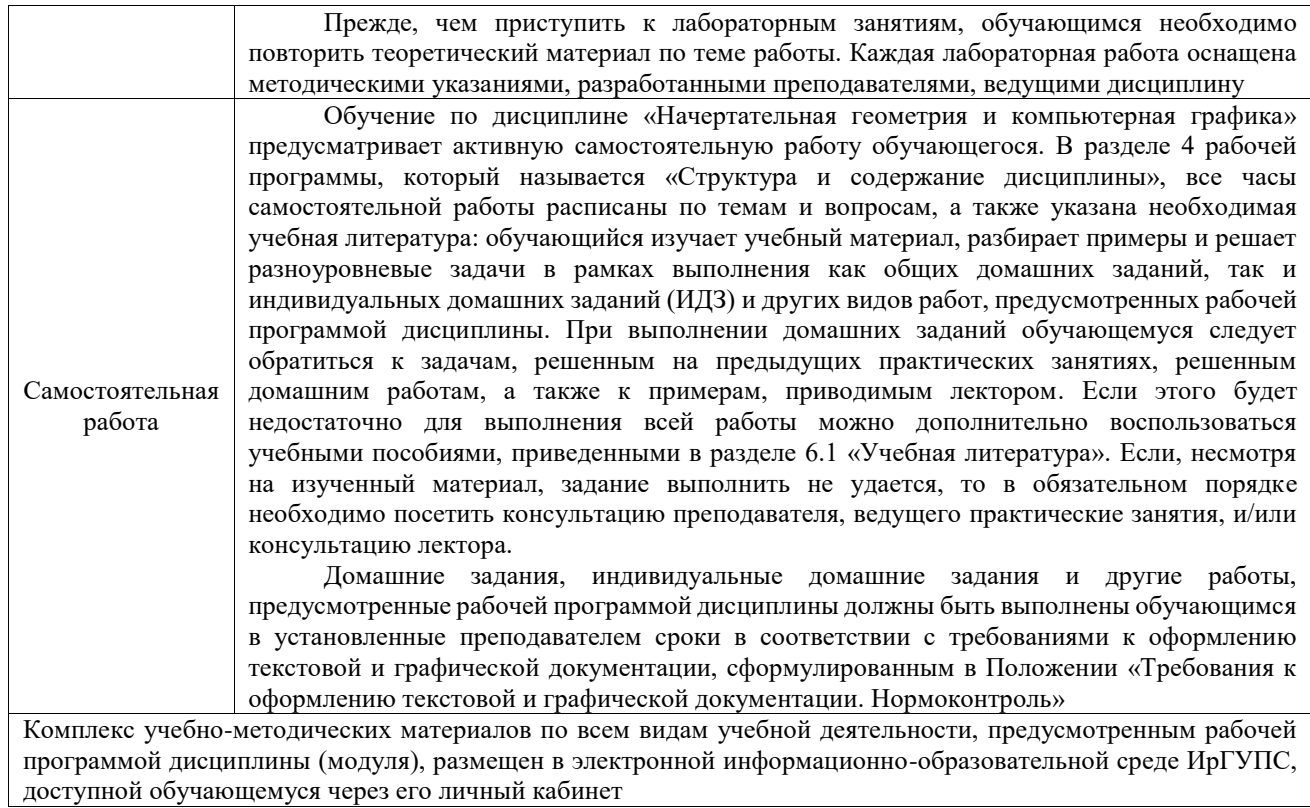

**Приложение № 1 к рабочей программе**

# **ФОНД ОЦЕНОЧНЫХ СРЕДСТВ**

# **для проведения текущего контроля успеваемости и промежуточной аттестации**

Фонд оценочных средств (ФОС) является составной частью нормативнометодического обеспечения системы оценки качества освоения обучающимися образовательной программы.

Фонд оценочных средств предназначен для использования обучающимися, преподавателями, администрацией ИрГУПС, а также сторонними образовательными организациями для оценивания качества освоения образовательной программы и уровня сформированности компетенций у обучающихся.

Задачами ФОС являются:

– оценка достижений обучающихся в процессе изучения дисциплины;

– обеспечение соответствия результатов обучения задачам будущей профессиональной деятельности через совершенствование традиционных и внедрение инновационных методов обучения в образовательный процесс;

– самоподготовка и самоконтроль обучающихся в процессе обучения.

Фонд оценочных средств сформирован на основе ключевых принципов оценивания: валидность, надежность, объективность, эффективность.

Для оценки уровня сформированности компетенций используется трехуровневая система:

– минимальный уровень освоения, обязательный для всех обучающихся по завершению освоения образовательной программы; дает общее представление о виде деятельности, основных закономерностях функционирования объектов профессиональной деятельности, методов и алгоритмов решения практических задач;

– базовый уровень освоения, превышение минимальных характеристик сформированности компетенций; позволяет решать типовые задачи, принимать профессиональные и управленческие решения по известным алгоритмам, правилам и методикам;

– высокий уровень освоения, максимально возможная выраженность характеристик компетенций; предполагает готовность решать практические задачи повышенной сложности, нетиповые задачи, принимать профессиональные и управленческие решения в условиях неполной определенности, при недостаточном документальном, нормативном и методическом обеспечении.

### **2. Перечень компетенций, в формировании которых участвует дисциплина.**

### **Программа контрольно-оценочных мероприятий. Показатели оценивания компетенций, критерии оценки**

Дисциплина «Начертательная геометрия и компьютерная графика» участвует в формировании компетенций:

ОПК-8. Способен применять методы научных исследований при проведении разработок в области защиты информации в автоматизированных системах

**Программа контрольно-оценочных мероприятий очная форма обучения**

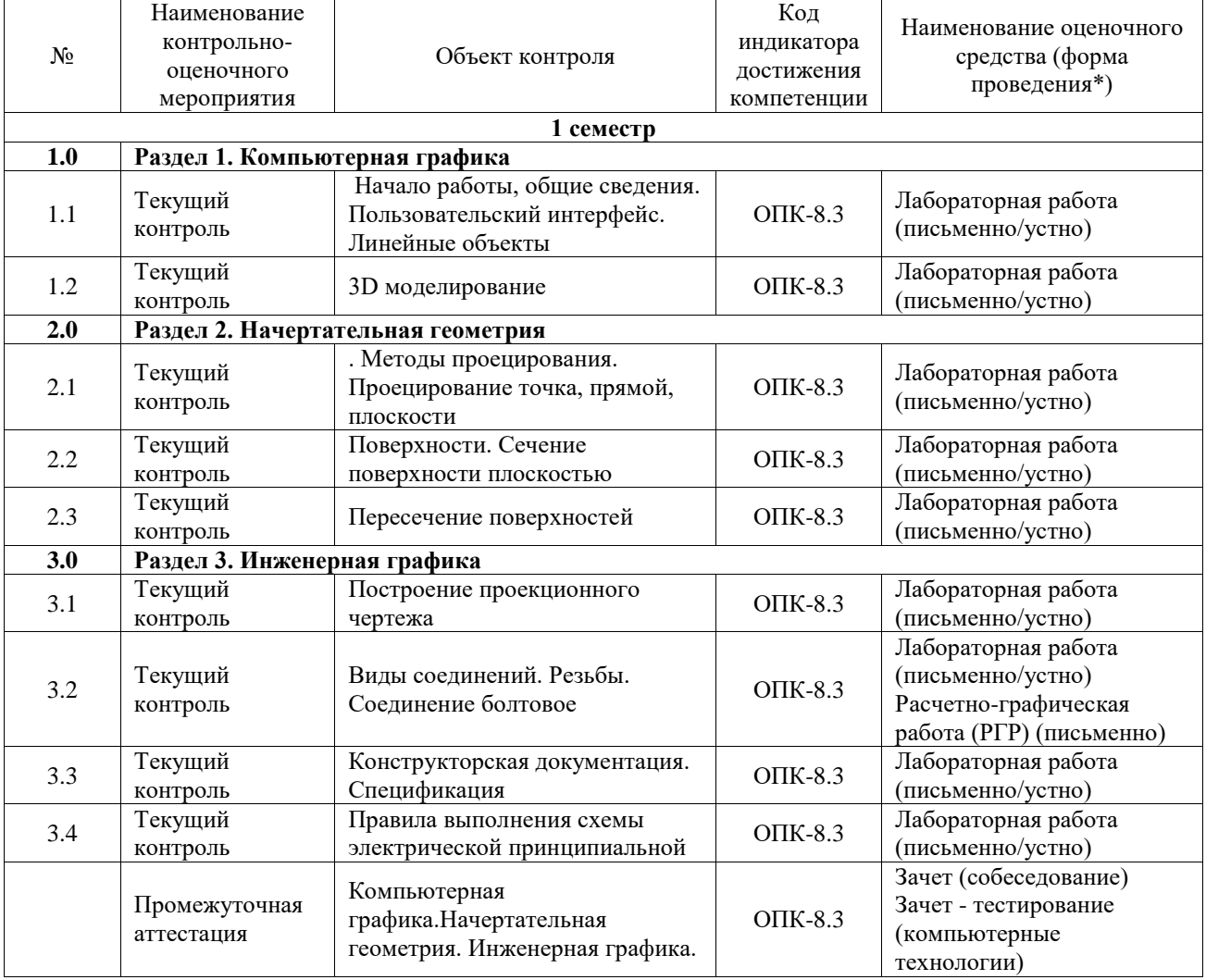

\*Форма проведения контрольно-оценочного мероприятия: устно, письменно, компьютерные технологии.

### **Описание показателей и критериев оценивания компетенций. Описание шкал оценивания**

Контроль качества освоения дисциплины включает в себя текущий контроль успеваемости и промежуточную аттестацию. Текущий контроль успеваемости и промежуточная аттестация обучающихся проводятся в целях установления соответствия достижений обучающихся поэтапным требованиям образовательной программы к результатам обучения и формирования компетенций.

Текущий контроль успеваемости – основной вид систематической проверки знаний, умений, навыков обучающихся. Задача текущего контроля – оперативное и регулярное управление учебной деятельностью обучающихся на основе обратной связи и корректировки.

Результаты оценивания учитываются в виде средней оценки при проведении промежуточной аттестации.

Для оценивания результатов обучения используется четырехбалльная шкала: «отлично», «хорошо», «удовлетворительно», «неудовлетворительно» и двухбалльная шкала: «зачтено», «не зачтено».

Перечень оценочных средств, используемых для оценивания компетенций, а также краткая характеристика этих средств приведены в таблице.

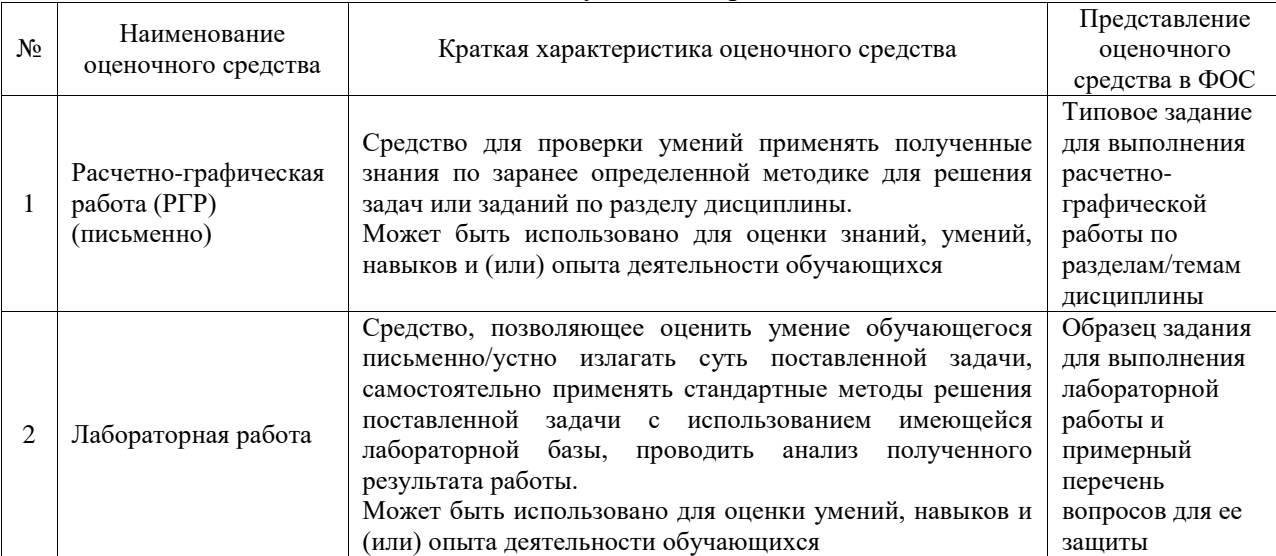

#### Текущий контроль

#### Промежуточная аттестация

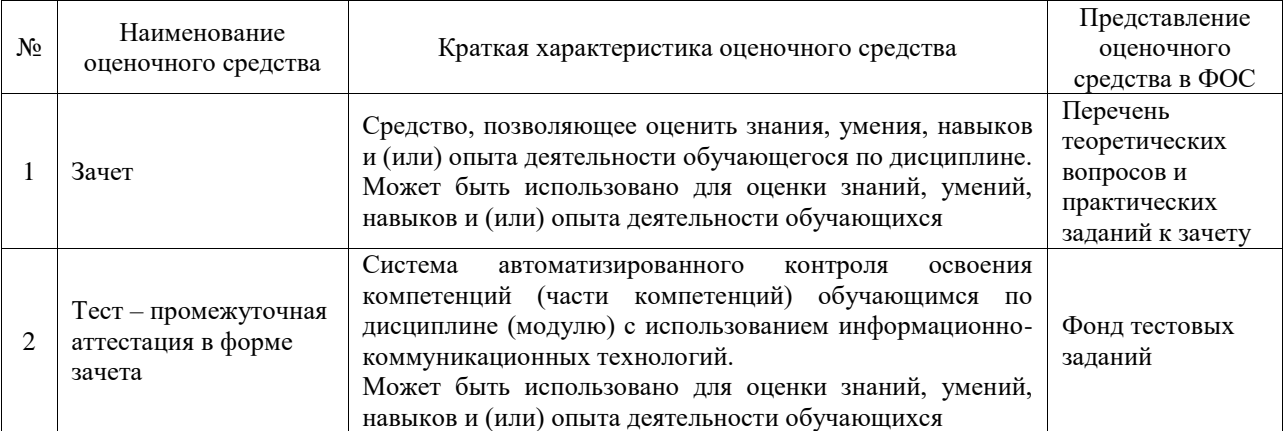

### **Критерии и шкалы оценивания компетенций в результате изучения дисциплины при проведении промежуточной аттестации в форме зачета. Шкала оценивания уровня освоения компетенций**

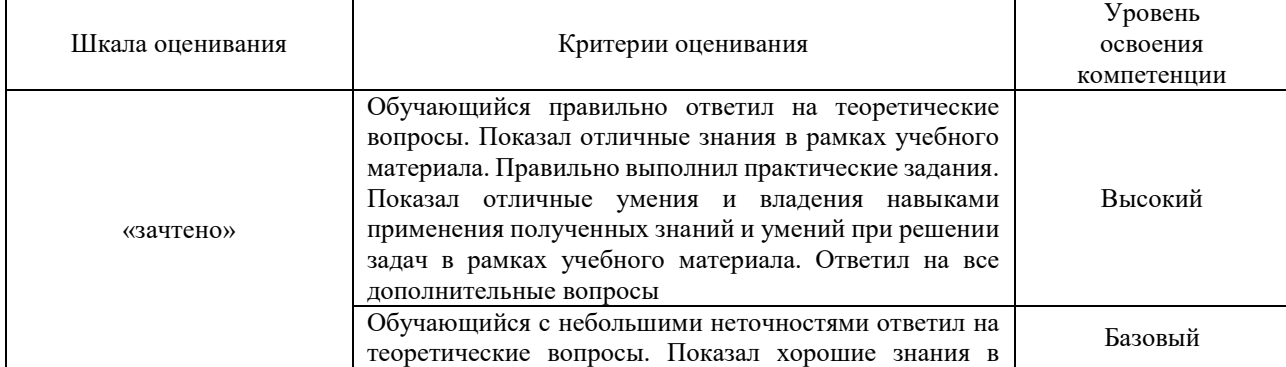

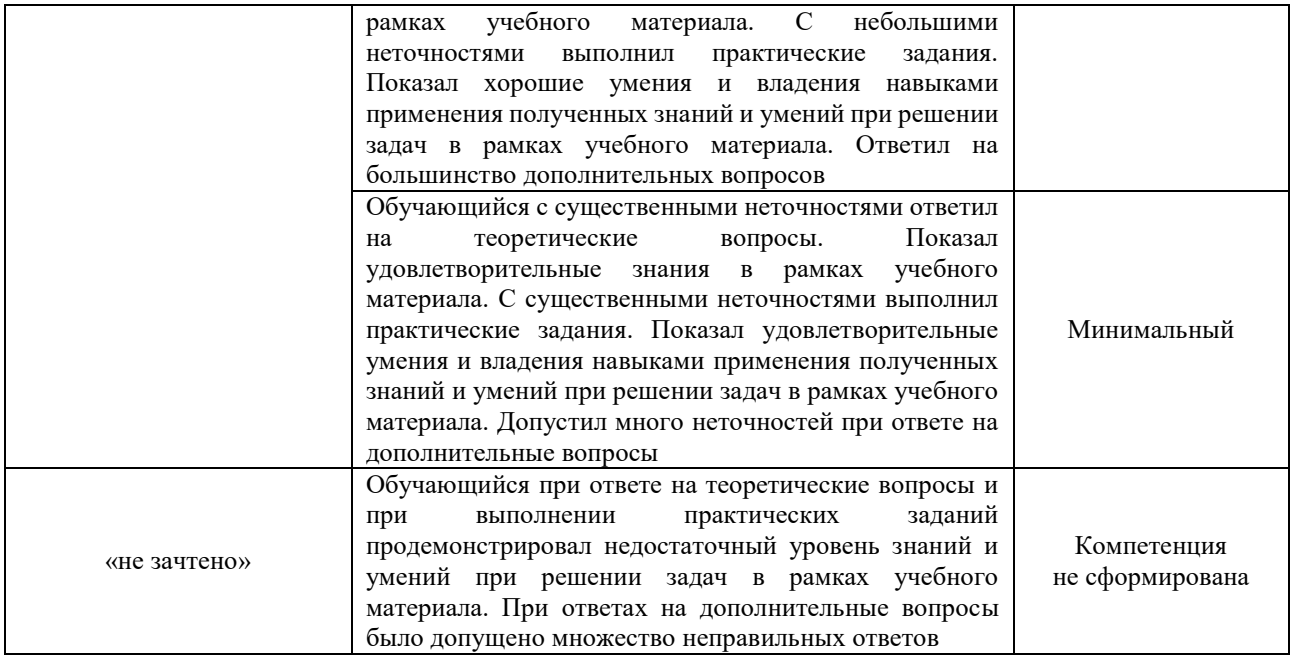

#### Тест – промежуточная аттестация в форме зачета

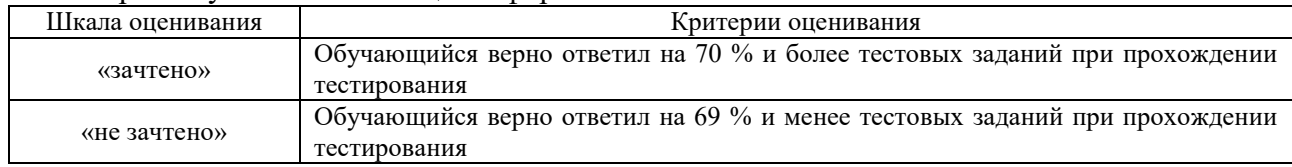

### **Критерии и шкалы оценивания результатов обучения при проведении текущего контроля успеваемости**

### Расчетно-графическая работа (РГР)

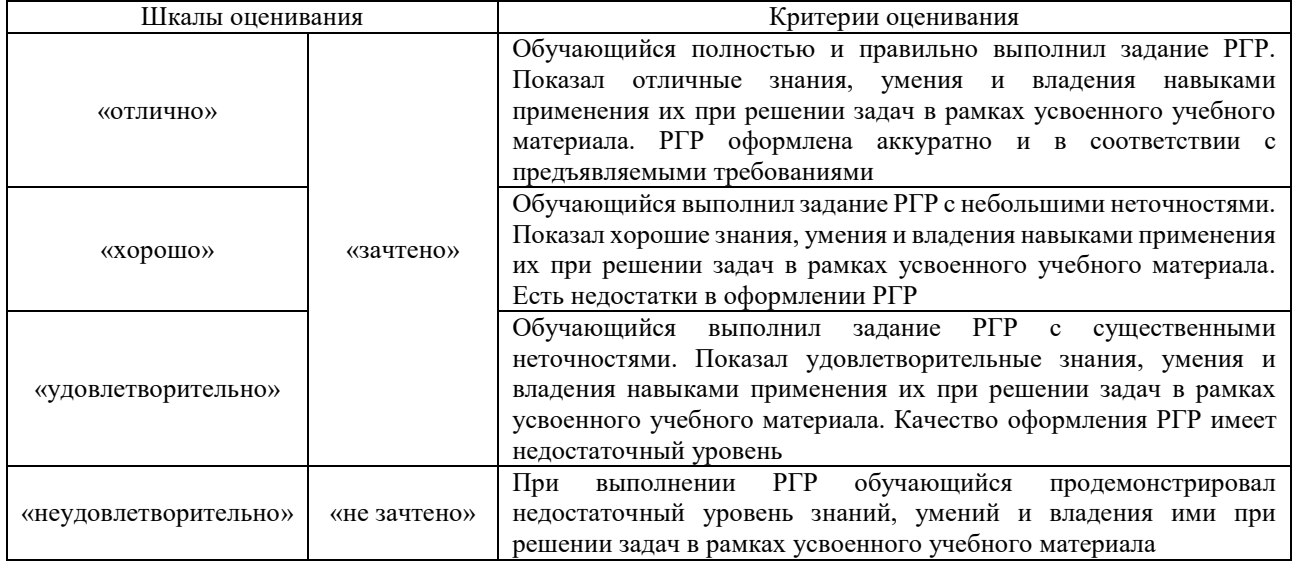

### Лабораторная работа

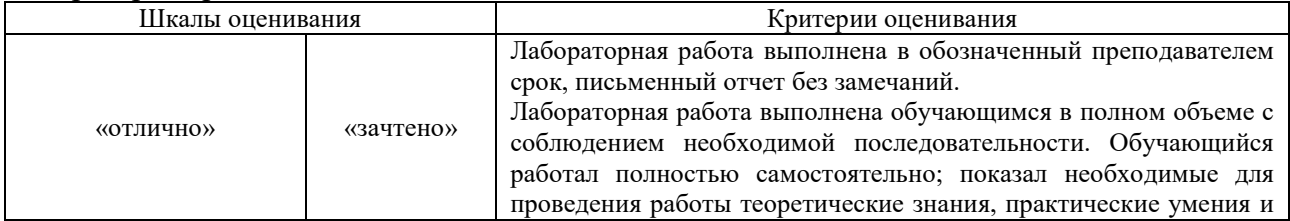

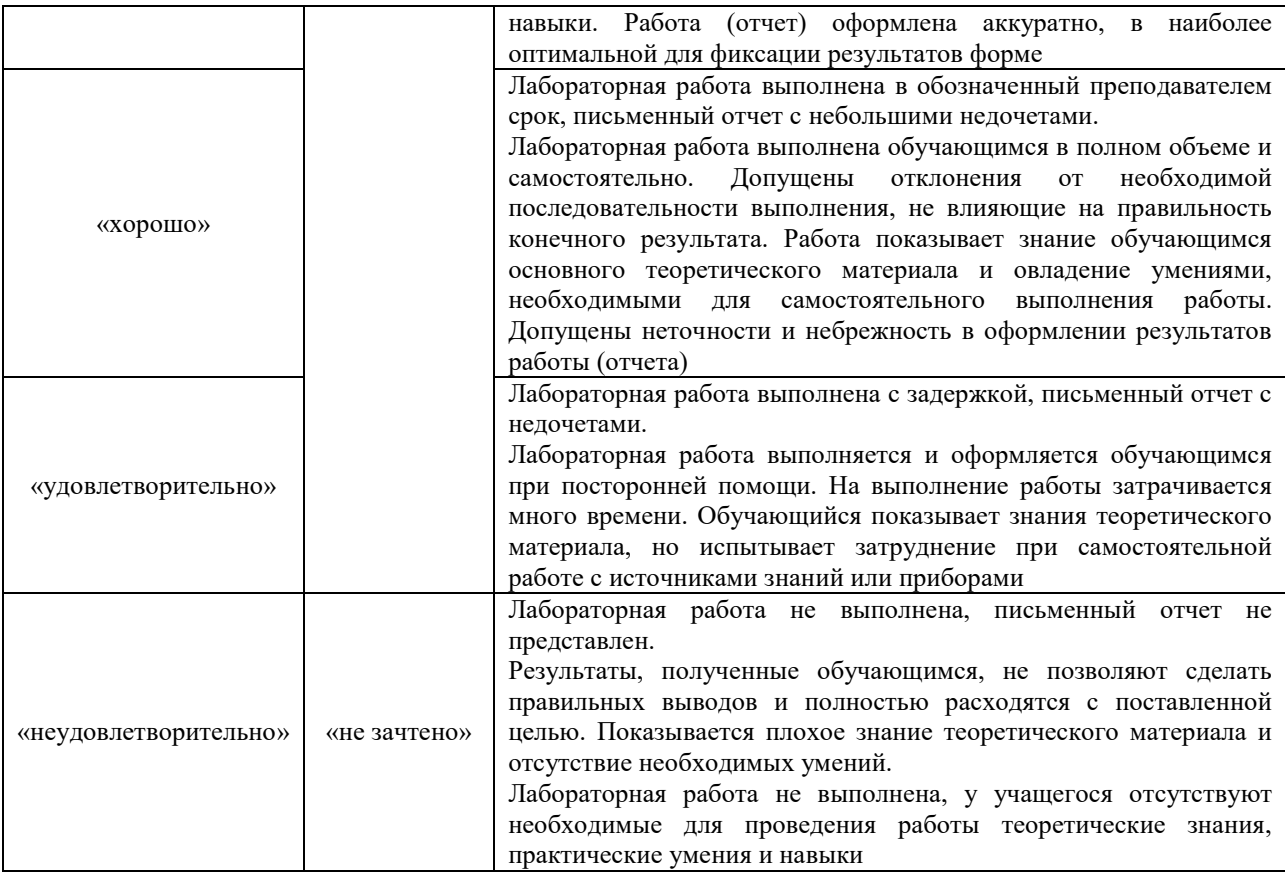

### **3. Типовые контрольные задания или иные материалы, необходимые для оценки знаний, умений, навыков и (или) опыта деятельности**

### **3.1 Типовые контрольные задания для выполнения расчетно-графических работ**

Контрольные варианты заданий выложены в электронной информационнообразовательной среде ИрГУПС, доступной обучающемуся через его личный кабинет.

Ниже приведен образец типовых вариантов заданий для выполнения расчетнографических работ.

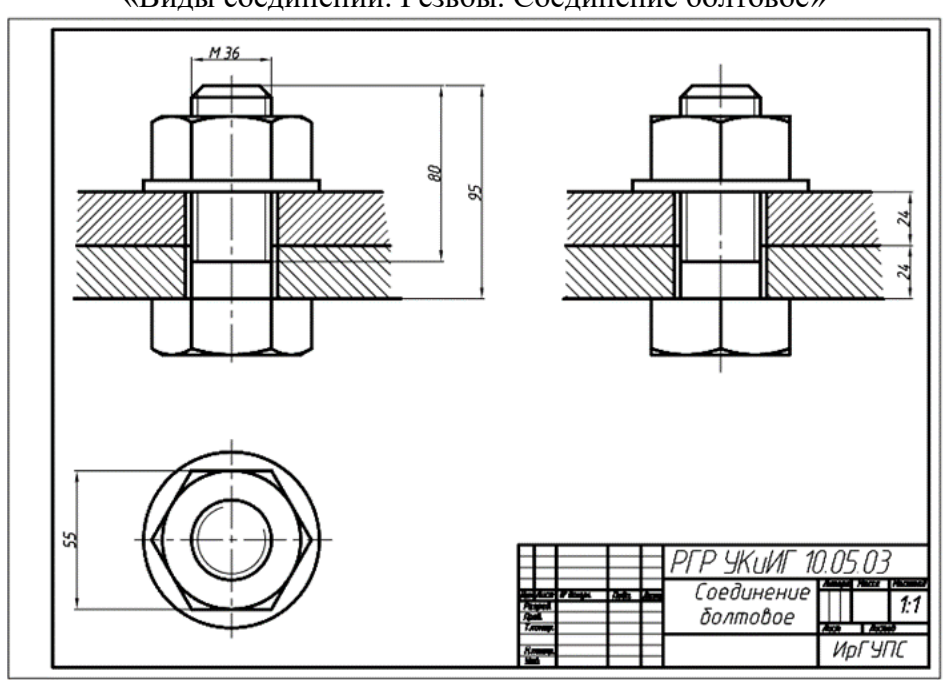

Образец типового варианта расчетно-графической работы «Виды соединений. Резьбы. Соединение болтовое»

### **3.2 Типовые задания для выполнения лабораторной работы и примерный перечень вопросов для ее защиты**

Контрольные варианты заданий выложены в электронной информационнообразовательной среде ИрГУПС, доступной обучающемуся через его личный кабинет.

Ниже приведен образец типовых вариантов заданий для выполнения лабораторных работ и примерный перечень вопросов для их защиты.

Образец заданий для выполнения лабораторных работ и примерный перечень вопросов для их защиты

«Начало работы, общие сведения. Пользовательский интерфейс. Линейные объекты» Образец заданий для выполнения лабораторных работ и примерный перечень вопросов для их защиты

Пластина 1 Пластина 2

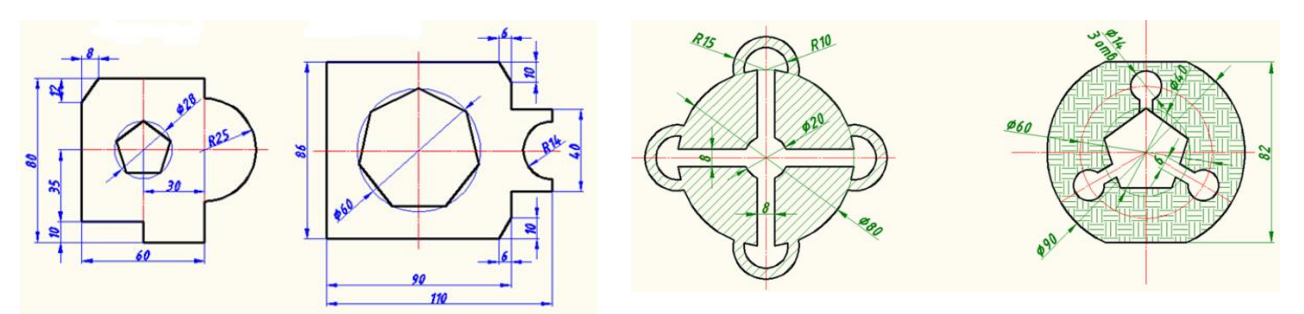

- Система КОМПАС-3D LT: назначение, особенности интерфейса;
- Как задать формат чертежа, например А 3 горизонтальный?
- Как подписать основную надпись;
- Какие команды входят в панель геометрия;
- Привязки. Построение чертежа с применением привязок;
- Какая информация отображается в «дереве модели».

Образец заданий для выполнения лабораторных работ и примерный перечень вопросов для их защиты

### «3D моделирование»

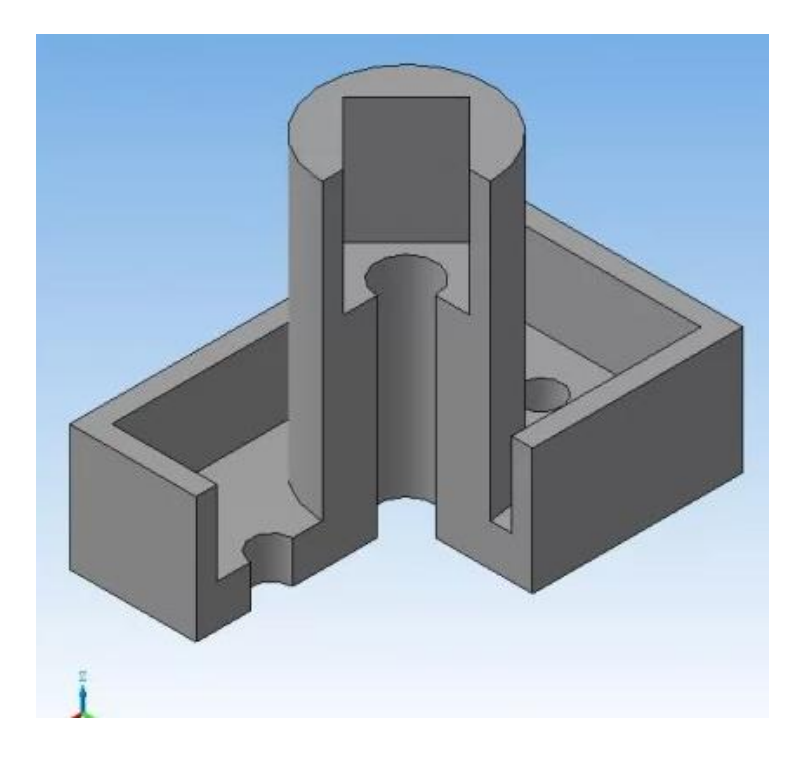

- С чего начинается формирование модели в КОМПАС-3D;
- Назвать основные формообразующие операции;
- Какие команды позволяют формировать дополнительные конструктивные элементы?
- В каком меню располагаются команды построения вспомогательных осей?
- Где можно увидеть изображение системы координат детали.

«Методы проецирования. Проецирование точка, прямой, плоскости» Построить профильную проекцию треугольника АВС.

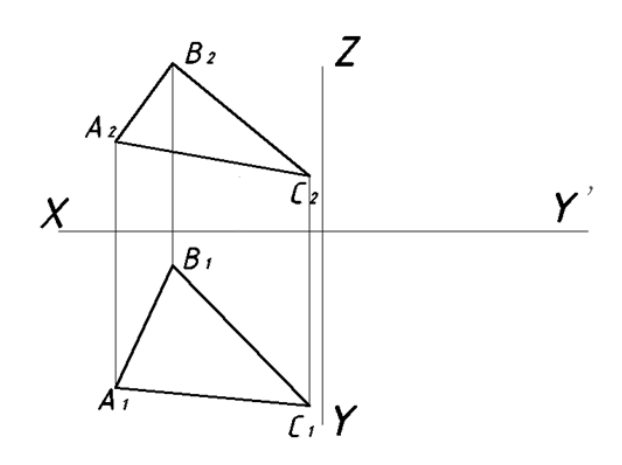

- Перечислить методы проецирования. В чём суть каждого из них.
- Что означает понятие «ортогональный»? Что такое эпюр Монжа?
- При каком положении относительно плоскостей проекций прямую называют прямой общего положения?
- Какие прямые называются проецирующими? Перечислите их.
- Какие прямые называются прямыми уровня? Перечислите их.

Образец заданий для выполнения лабораторных работ и примерный перечень вопросов для их защиты

«Поверхности. Сечение поверхности плоскостью»

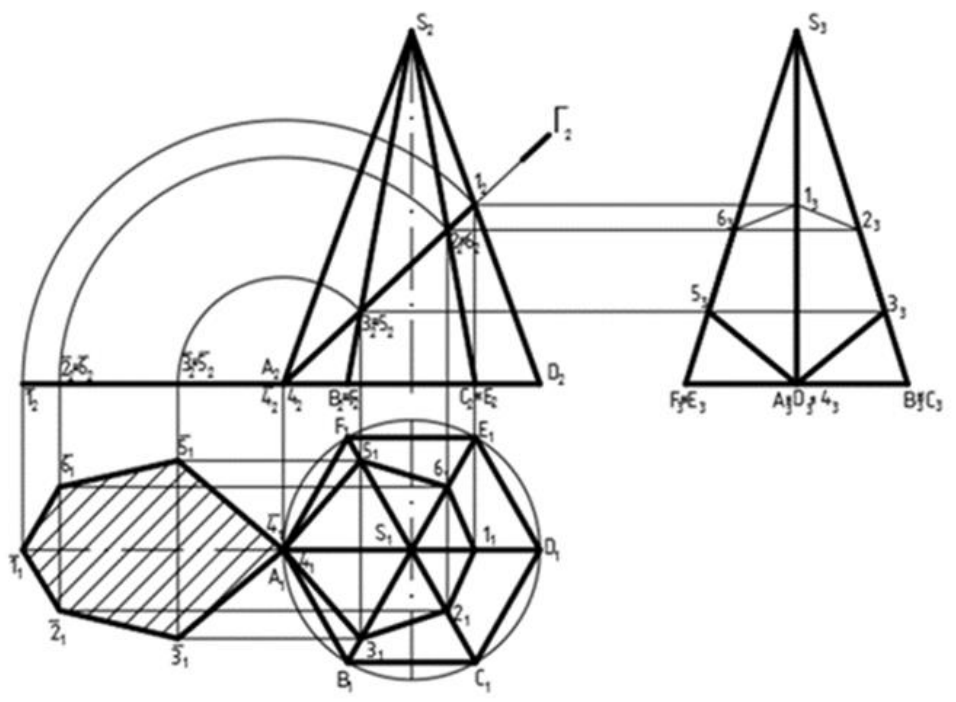

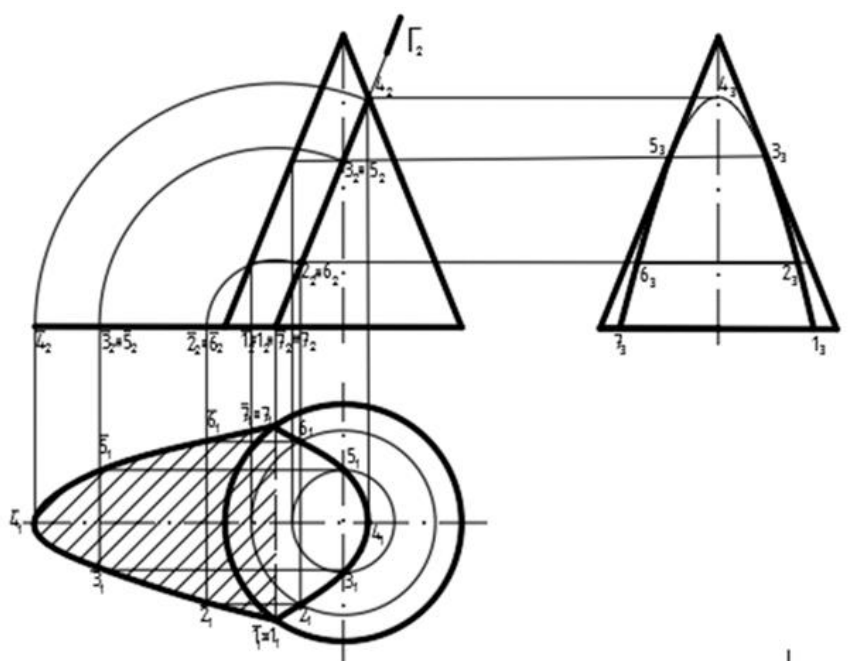

- Какие Вы знаете виды пространственных форм? Как задают на чертеже поверхность пирамиды?
- Что такое поверхность? Что называют очерком поверхности?
- Как строят линию пересечения поверхности плоскостью?
- Как надо провести плоскость чтобы пересечь коническую поверхность по прямым линиям?
- Какие кривые получаются при пересечении конуса вращения плоскостями?

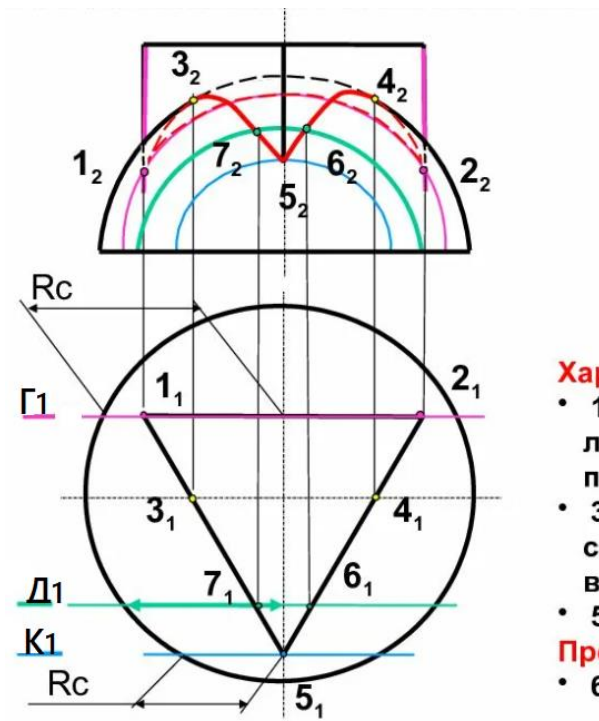

«Пересечение поверхностей»

Характерные точки 1 и 2 - крайние правая и

левая точки линии

пересечения

- 3 и 4 точки на очерке сферы (граница видимости на П2)
- 5 самая ближняя точка
- Промежуточные точки
- $·$  6 и 7

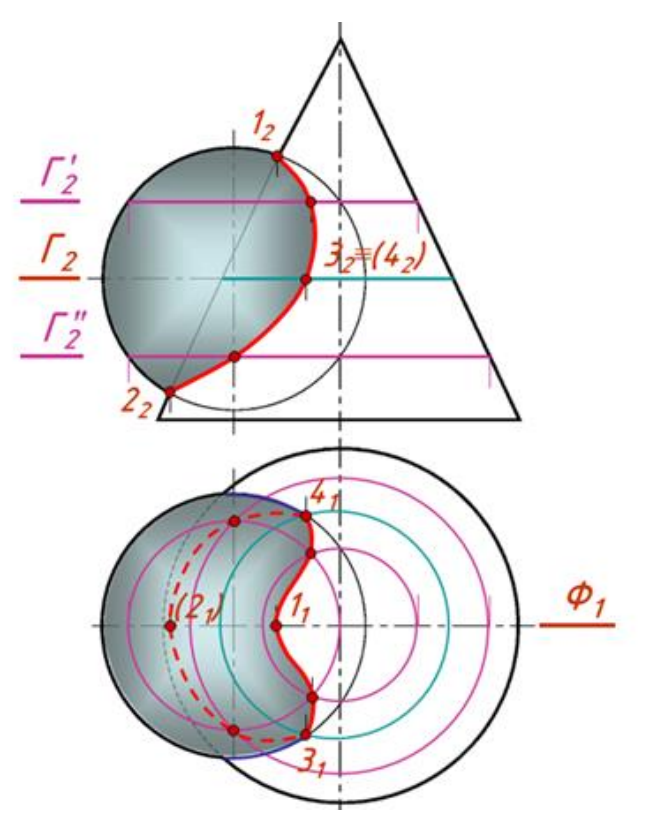

- В чем заключается общий способ построения линии пересечения поверхностей
- С каким расчётом выбирают секущие плоскости (поверхности)?

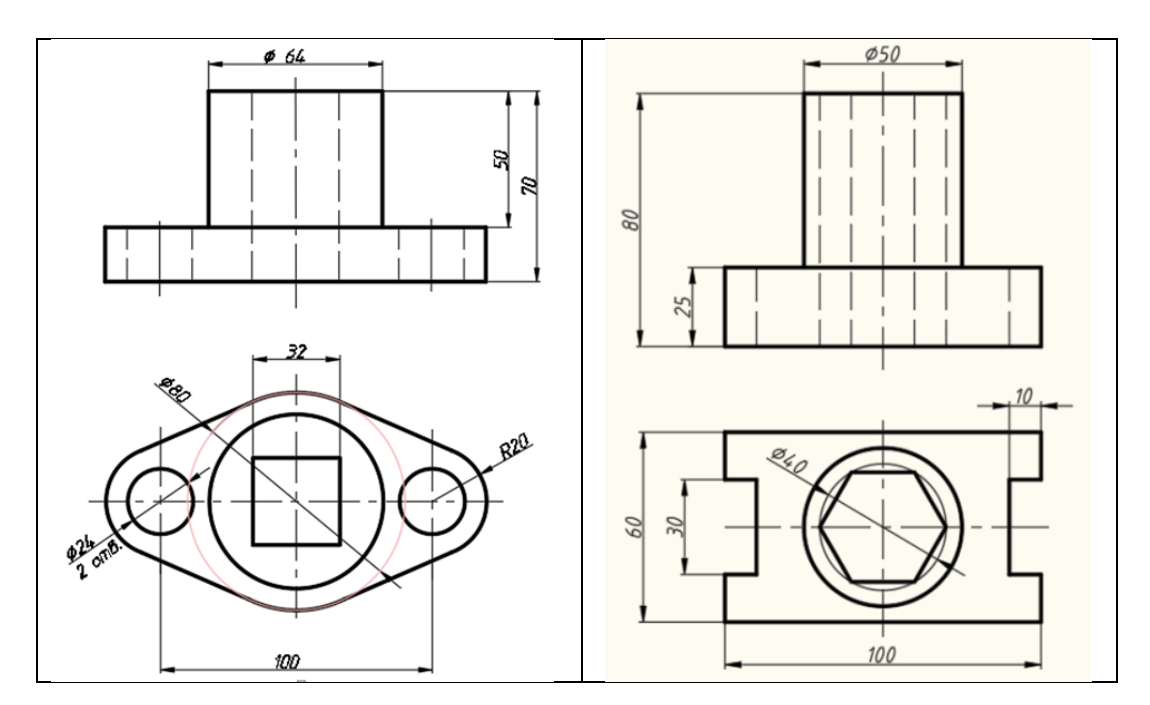

«Построение проекционного чертежа»

- Рассказать основные правила нанесения размеров на чертежах;
- Определение видов;
- Сколько основных видов детали Вы знаете?
- Определение разреза;
- Определение сечения.

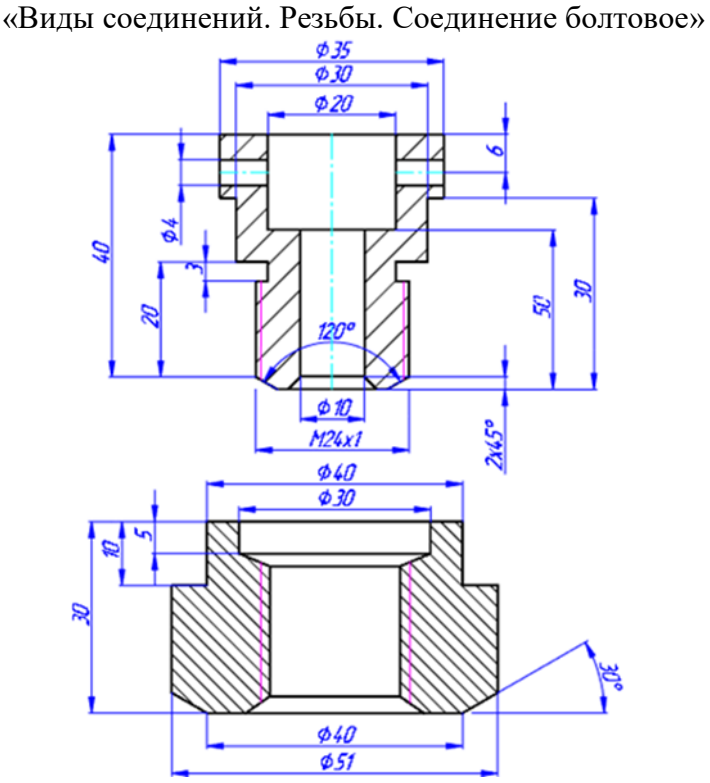

- Что такое «Разъемные соединения»?
- Понятие «Неразъемных соединений»
- Понятие резьбы;
- Обозначить профиль метрической резьбы;
- Назначение трубной цилиндрической резьбы;
- Назначение трубной конической резьбы;
- Назначение метрической резьбы;
- Назначение упорной резьбы;
- Назначение прямоугольной резьбы.

Образец заданий для выполнения лабораторных работ и примерный перечень вопросов для их защиты

«Конструкторская документация. Спецификация»

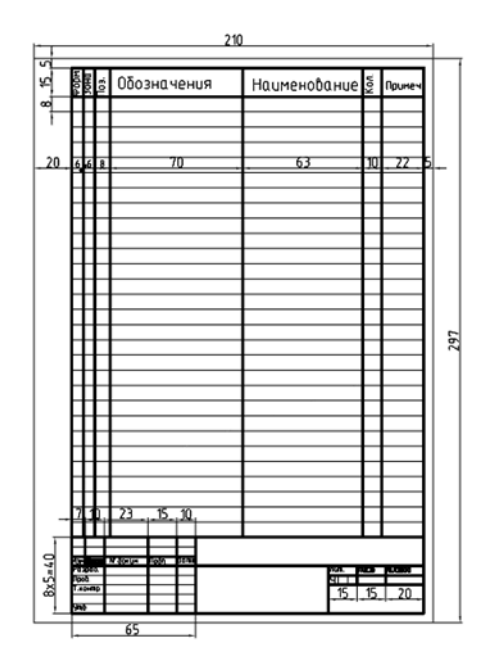

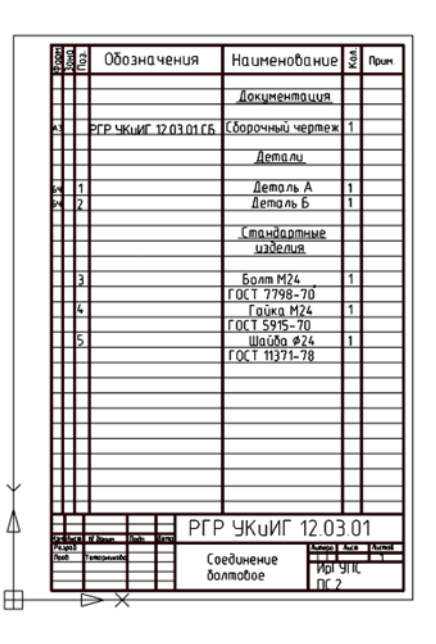

- Назначение спецификации;
- Какие наименования разделов может содержать спецификация?
- От чего зависит количество разделов спецификации;
- Высота основной надписи на спецификации.

«Правила выполнения схемы электрической принципиальной»

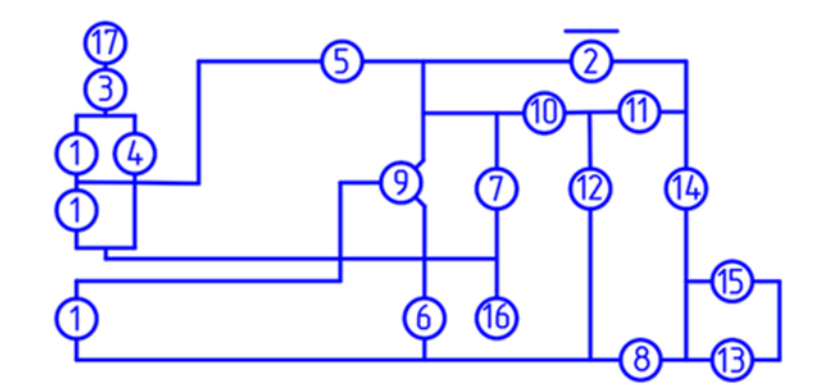

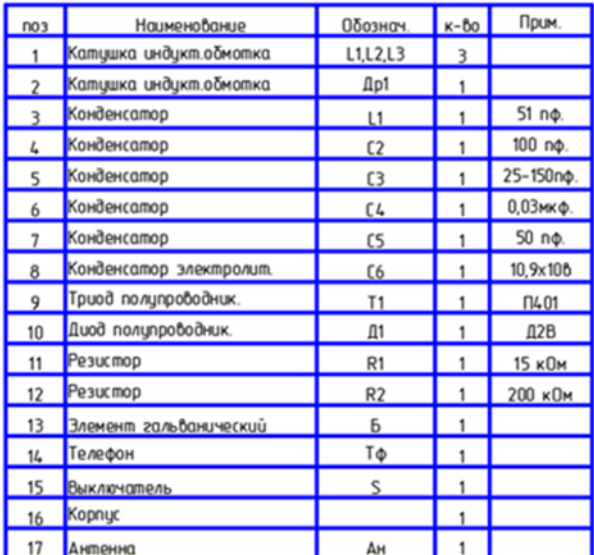

В каком состоянии вычерчивается схема электрическая принципиальная:

а) в рабочем состоянии;

б) в отключенном состоянии.

#### **3.3 Типовые контрольные задания для проведения тестирования**

Фонд тестовых заданий по дисциплине содержит тестовые задания, распределенные по разделам и темам, с указанием их количества и типа.

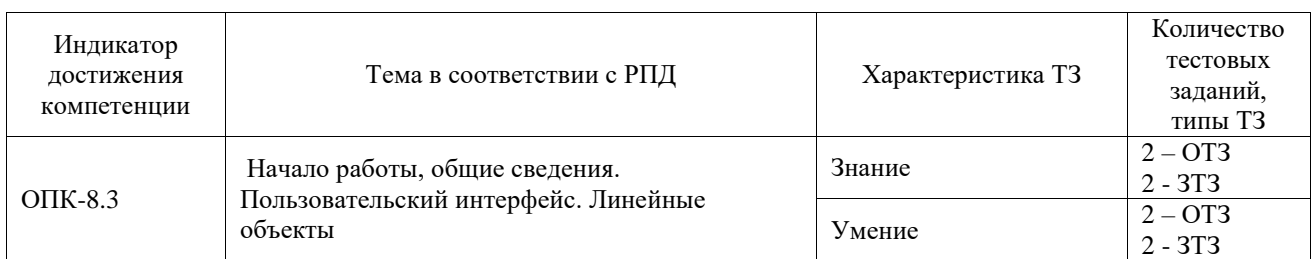

### Структура фонда тестовых заданий по дисциплине

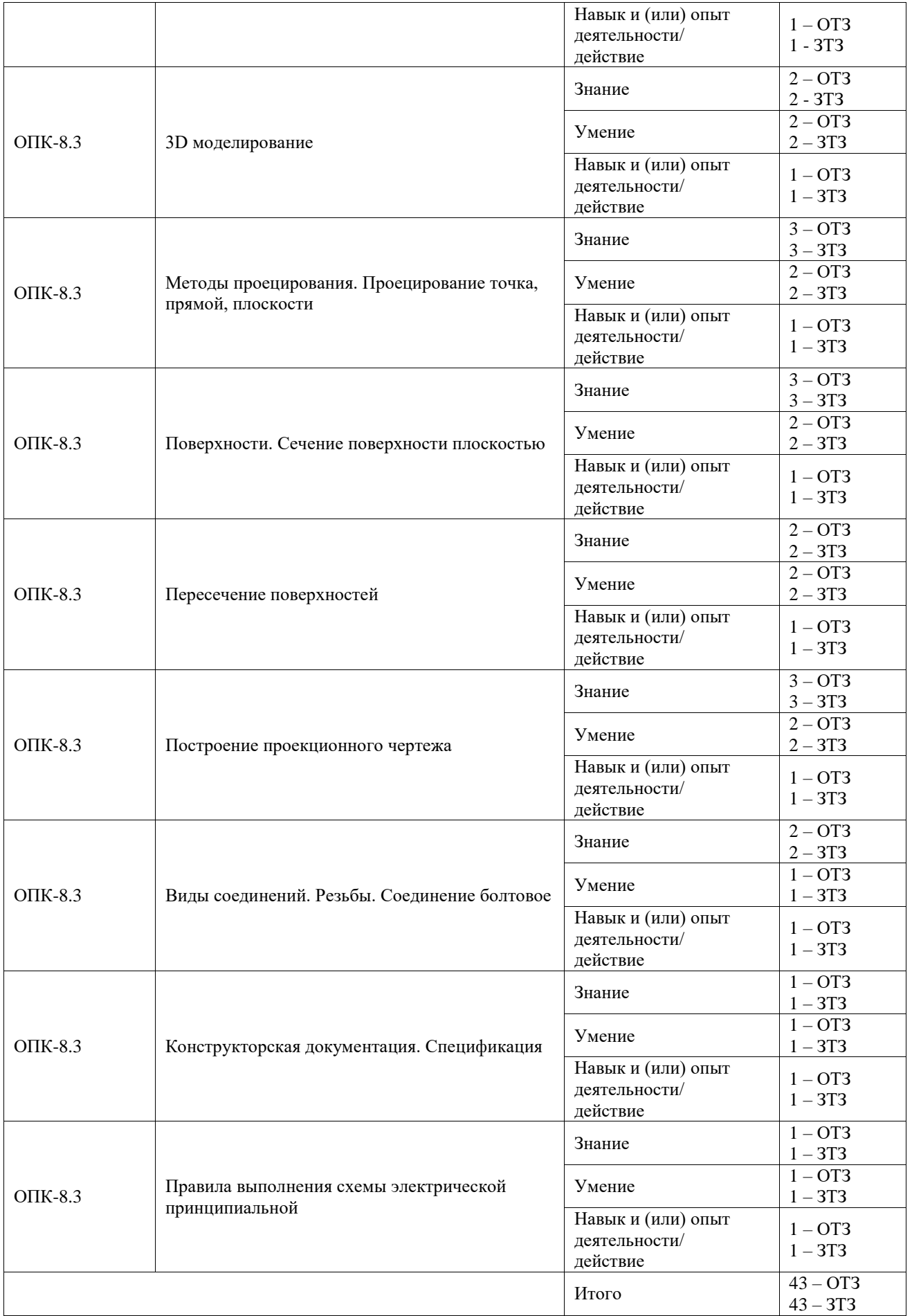

Полный комплект ФТЗ хранится в электронной информационно-образовательной среде ИрГУПС и обучающийся имеет возможность ознакомиться с демонстрационным вариантом ФТЗ.

Ниже приведен образец типового варианта итогового теста, предусмотренного рабочей программой дисциплины.

#### Варианты ОТЗ

- 1. Плоскость, на которой получают изображение геометрического объекта, называют:
	- а) плоскостью изображений;
	- **б) плоскостью проекций;**
	- в) плоскостью отображений.
- 2. На каком эпюре задана точка А (20,10, 15): **Ответ 2 Эпюр**

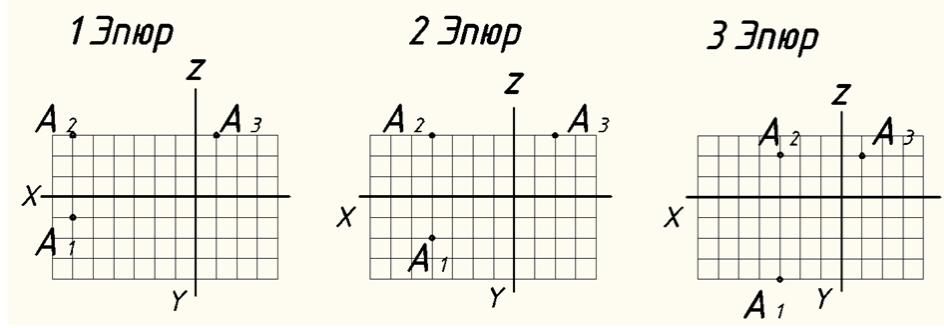

- 3. Одним из способов задания плоскости на чертеже является:
	- **а) задание плоскости тремя точками;**
	- б) задание плоскости двумя скрещивающимися прямыми;
	- в) задание плоскости двумя точками.
- 4. Какое положение занимает фронтальная плоскость уровня по отношению к плоскости П2 :
	- а) перпендикулярное;
	- **б) параллельное;**
	- в) под острым углом.

5. На каком чертеже правильно определена видимость прямой l и плоскости β(ΔАВС): **ответ - на чертеже а).**

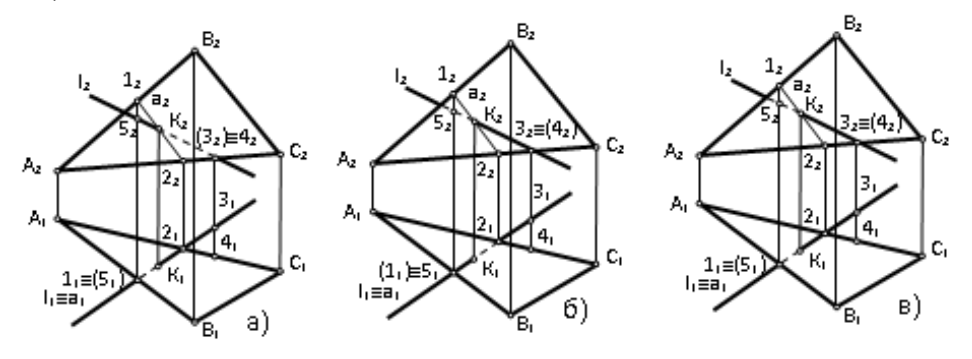

- 6. Определить, какие поверхности относятся к многогранникам:
	- а) сфера, куб;

### **б) призма, пирамида;**

- в) торовая поверхность, призма;
- 7. Указать чертеж, на котором правильно показано положение центра отверстия. **Ответ на**

### **рисунке 1.**

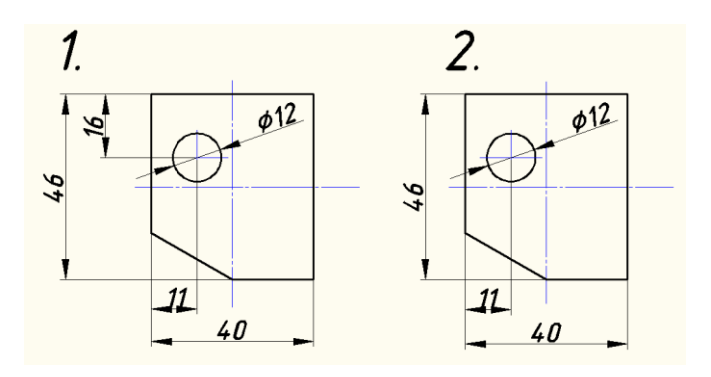

8. Определить, на каком рисунке изображена резьба**. Ответ на рисунке 2.**

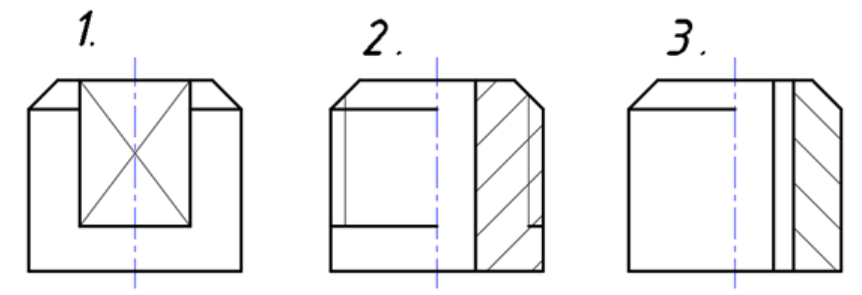

9. В системе КОМПАС – 3 D имеется возможность создания ассоциативных чертежей трёхмерных деталей:

#### **а) в таких чертежах все виды связаны с моделью;**

- б) виды на чертеже не зависят от модели;
- в) модель задаёт цветовую гамму на чертеже.

Варианты ЗТЗ

- 1. Размеры 420 × 297 принадлежат формату  $\overrightarrow{A3}$ ;
- 2. Наука об ортогональном проецировании \_\_\_\_\_\_\_\_**Начертательная геометрия**;
- 3. Прямая, произвольно расположенная относительно плоскостей проекций называется \_\_\_\_\_\_\_\_\_\_\_\_**прямая общего положения** ;
- 4. Плоскость, произвольно расположенная в пространстве (углы наклона этой плоскости не равны нулю или 90⁰) называется \_\_\_\_\_\_\_\_\_\_\_\_\_\_\_\_\_\_\_\_\_\_**плоскостью общего положения**;
- 5. Назвать, какое получается сечении поверхностей вращения плоскостью Г на эпюрах 1- 4:

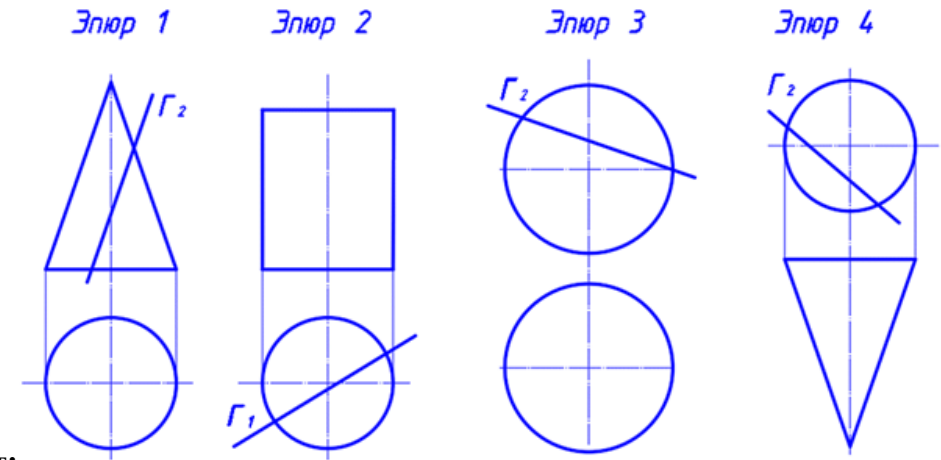

**Ответ:**

**Эпюр 1 – парабола, Эпюр 2 – прямоугольник, Эпюр 3 – окружность, Эпюр 4 – гипербола**.

6. Для построения горизонтальной проекции линии пересечения заданных поверхностей рационально применить способ\_\_\_\_\_\_\_\_\_\_\_ **вспомогательных секущих плоскостей**

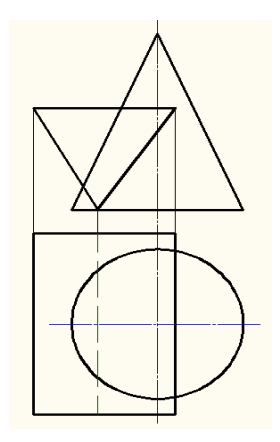

7. Основная надпись всегда расположена в \_\_\_\_\_\_\_\_\_\_\_**правом нижнем углу**;

8. По заданным изображениям профиля резьбы определить тип резьбы:

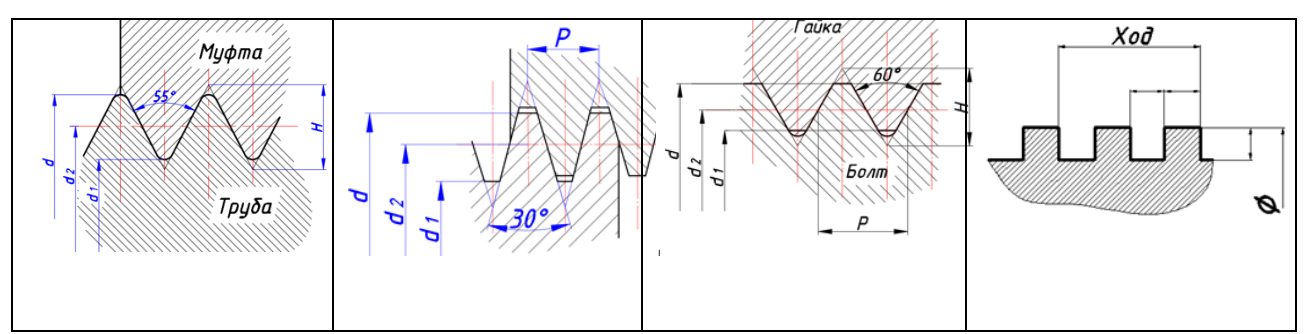

**Ответ, по порядку:** трубная цилиндрическая, трапецеидальная, метрическая, прямоугольная.

9. Как подписать основную надпись в любом выбранном формате в КОМПАС - 3D \_\_\_\_\_\_\_\_\_\_\_\_\_**завести курсор в основную надпись и два раза нажать левую кнопку мыши**.

## **3.4 Перечень теоретических вопросов к зачету**

(для оценки знаний)

1. Перечислить методы проецирования. В чём суть каждого из них.

2. Что означает понятие «ортогональный»? Что такое эпюр Монжа?

3. При каком положении относительно плоскостей проекций прямую называют прямой общего положения?

4. Какие прямые называются проецирующими? Перечислите их.

5. Какие прямые называются прямыми уровня? Перечислите их.

6. Перечислите случаи взаимного положения прямых. Можно ли по фронтальной и горизонтальной проекциям двух профильных прямых определить, параллельны ли между собой эти прямые?

7. Перечислите способы задания плоскости на чертеже. Что такое след плоскости на плоскости проекций?

8. Как определить на чертеже, принадлежит ли прямая данной плоскости?

9. Перечислите главные линии плоскости.

10. Дайте характеристику плоскости общего положения. Какие плоскости называются проецирующими?

11. Какие плоскости называются плоскостями уровня? Назовите их и дайте характеристику каждой из них.

12. Какое взаимное положение могут занимать две плоскости?

13. В чём заключается в общем случае способ построения точки пересечения прямой с плоскостью?

14. В чём заключается общий способ построения линии пересечения двух плоскостей?

15. Какие Вы знаете виды пространственных форм? Как задают на чертеже поверхность пирамиды?

16. Что такое поверхность? Что называют очерком поверхности?

17. Как строят линию пересечения поверхности плоскостью?

18. Как надо провести плоскость чтобы пересечь коническую поверхность по прямым линиям?

- 19. Какие кривые получаются при пересечении конуса вращения плоскостями?
- 20. В чем заключается общий способ построения линии пересечения поверхностей?
- 21. Виды форматов
- 22. Определение масштаба
- 23. Рассказать основные правила нанесения размеров на чертежах
- 24. Определение видов
- 25. Сколько основных видов детали Вы знаете?
- 26. Определение разреза
- 27. Определение сечения
- 28. Что такое «Разъемные соединения» ?
- 29. Понятие «Неразъемных соединений»
- 30. Понятие резьбы
- 31. Обозначить профиль метрической резьбы.
- 32. Что фиксируется в дереве модели?
- 33. Основные типы документов в КОМПАС 3D?
- 34. Основные элементы интерфейса КОМПАС 3D?
- 35. Использование контекстных меню в КОМПАС 3D?
- 36. Управление режимом отображения детали КОМПАС 3D?

#### **3.5 Перечень типовых простых практических заданий к зачету**

(для оценки умений)

1. На каком из эпюров изображена точка *А*, принадлежащая прямой *b* и отстоящая от плоскости проекций *П<sup>2</sup>* на расстоянии 20 мм? (Эпюр 2)

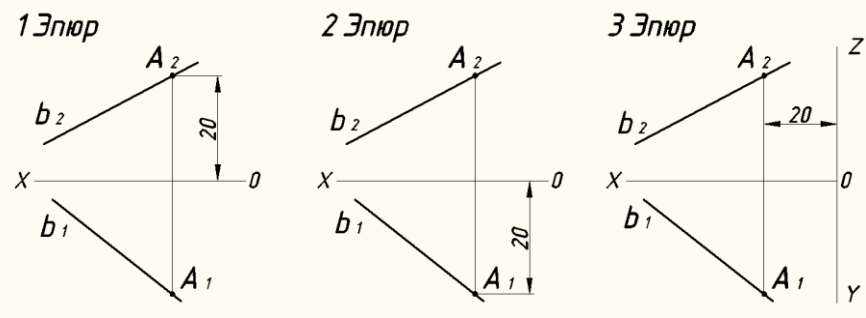

### 2. Прямой общего положения является отрезок *АВ* с координатами под буквой:

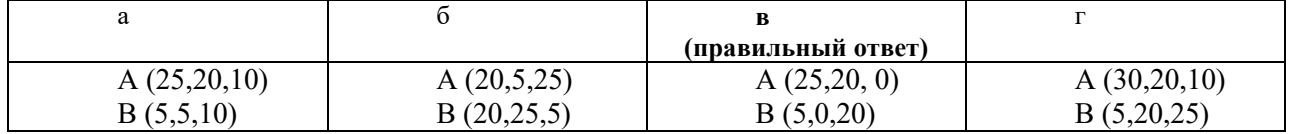

3. На каком из эпюров точка *К* лежит в заданной плоскости? (Эпюр 3)

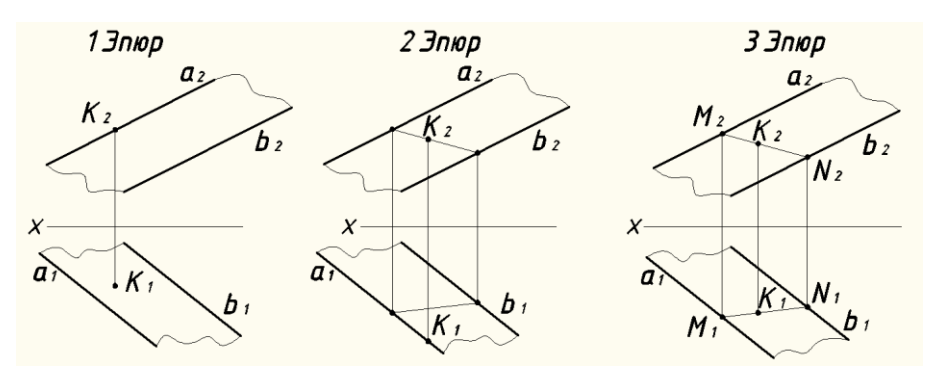

4. Построить профильную проекцию детали

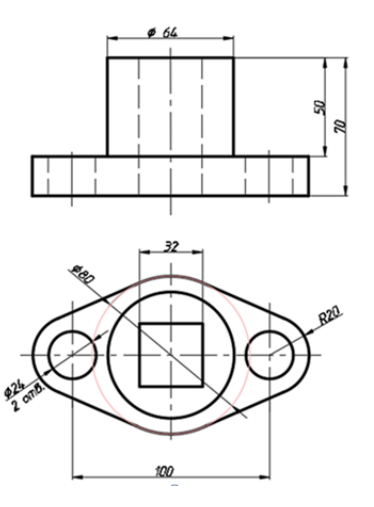

**3.6 Перечень типовых практических заданий к зачету** (для оценки навыков и (или) опыта деятельности)

1. Какая из точек А, В, С принадлежит поверхности конуса? **Точка А**

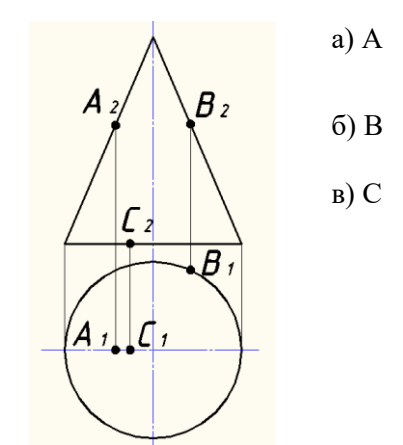

2. Построить 3 - D модель детали

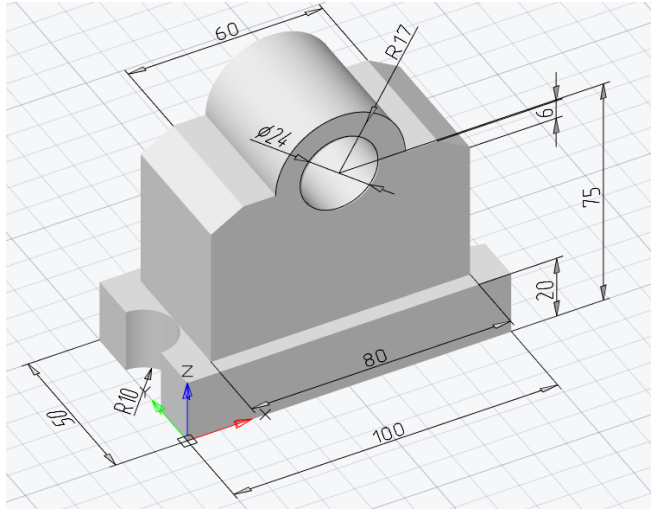

3. Начертить в КОМПАС 3 - D модели резьбовых деталей и выполнить их сборку

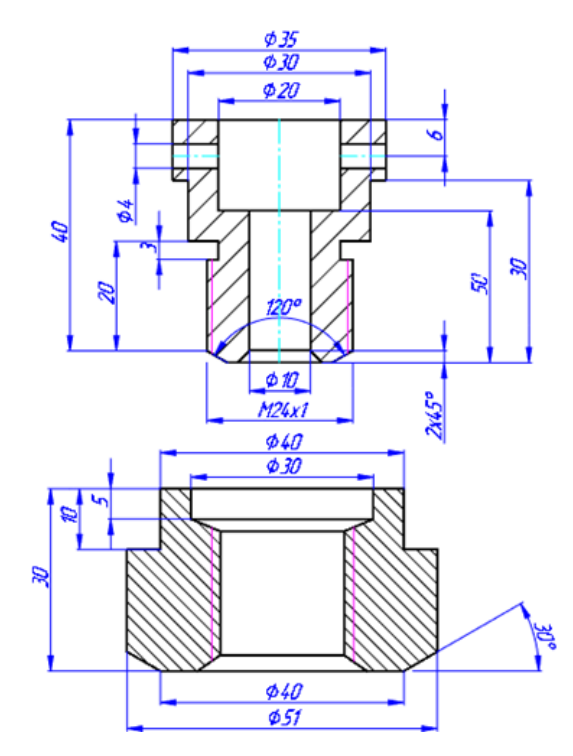

Пример выполнения работы

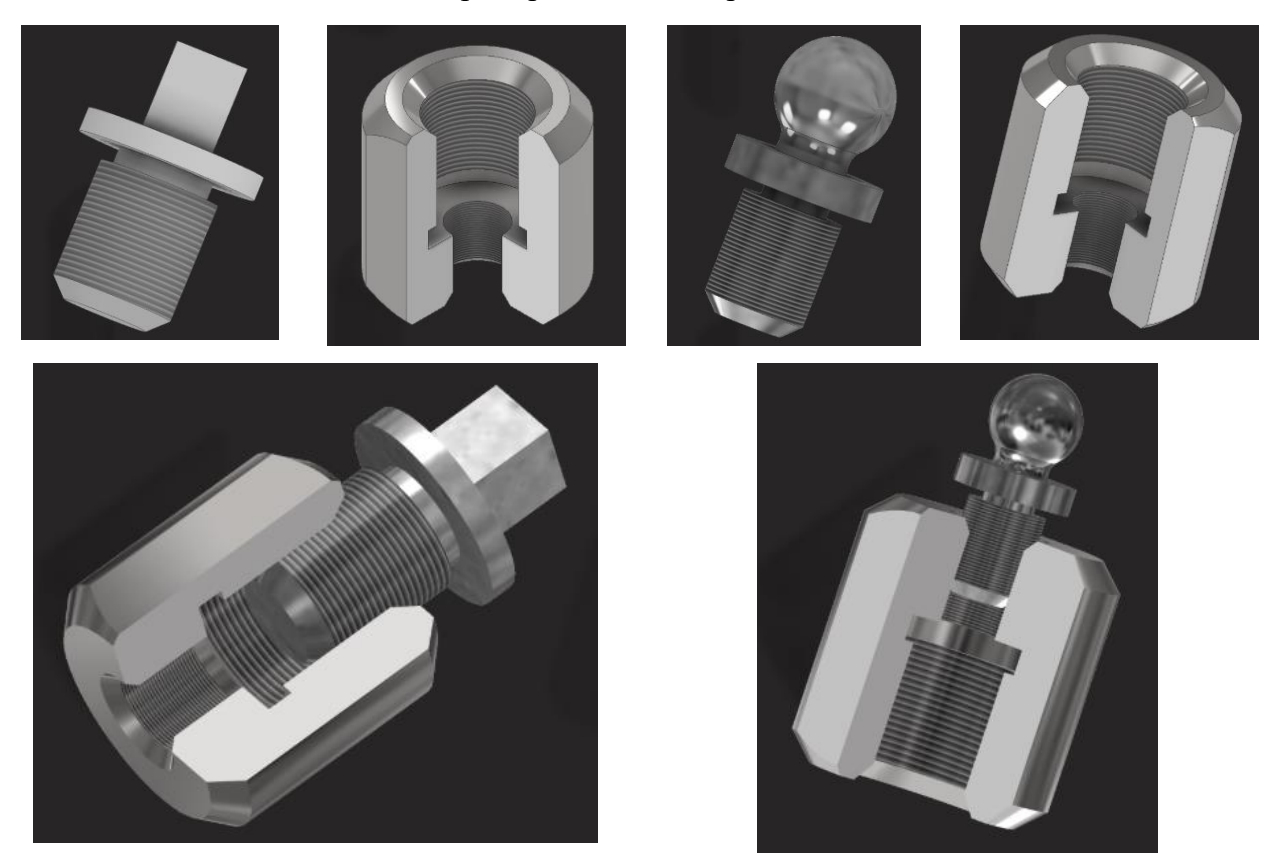

### **4. Методические материалы, определяющие процедуру оценивания знаний, умений, навыков и (или) опыта деятельности**

В таблице приведены описания процедур проведения контрольно-оценочных мероприятий и процедур оценивания результатов обучения с помощью оценочных средств в соответствии с рабочей программой дисциплины.

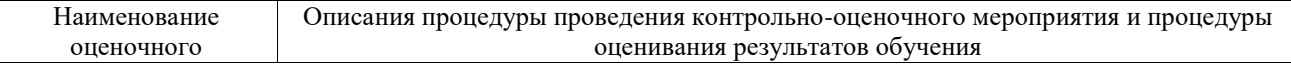

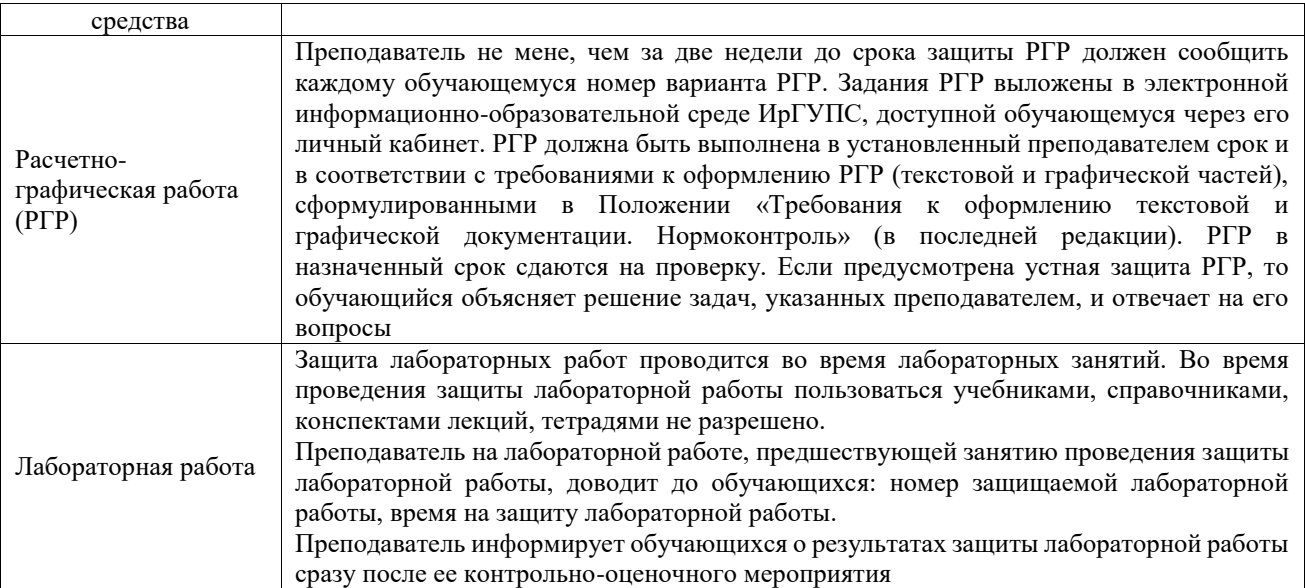

Для организации и проведения промежуточной аттестации составляются типовые контрольные задания или иные материалы, необходимые для оценки знаний, умений, навыков и (или) опыта деятельности, характеризующих этапы формирования компетенций в процессе освоения образовательной программы.

Перечень теоретических вопросов и типовые практические задания разного уровня сложности для проведения промежуточной аттестации обучающиеся получают в начале семестра через электронную информационно-образовательную среду ИрГУПС (личный кабинет обучающегося).

### **Описание процедур проведения промежуточной аттестации в форме зачета и оценивания результатов обучения**

При проведении промежуточной аттестации в форме зачета преподаватель может воспользоваться результатами текущего контроля успеваемости в течение семестра. С целью использования результатов текущего контроля успеваемости, преподаватель подсчитывает среднюю оценку уровня сформированности компетенций обучающегося (сумма оценок, полученных обучающимся, делится на число оценок).

#### **Шкала и критерии оценивания уровня сформированности компетенций в результате изучения дисциплины при проведении промежуточной аттестации в форме зачета по результатам текущего контроля (без дополнительного аттестационного испытания)**

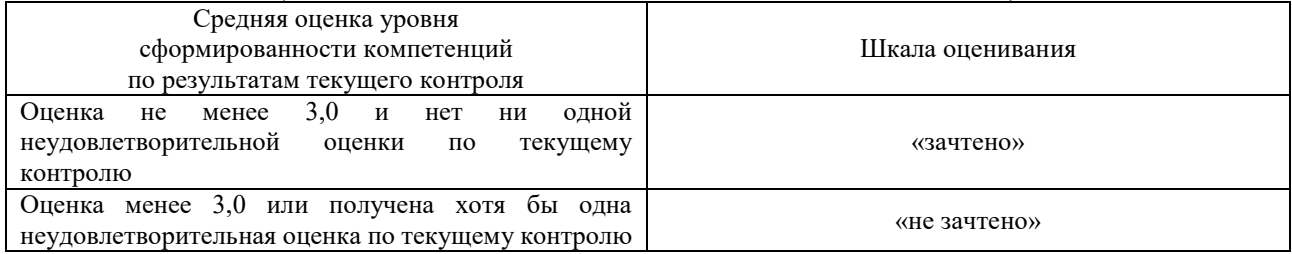

Если оценка уровня сформированности компетенций обучающегося не соответствует критериям получения зачета без дополнительного аттестационного испытания, то промежуточная аттестация проводится в форме собеседования по перечню теоретических вопросов и типовых практических задач или в форме компьютерного тестирования.

Промежуточная аттестация в форме зачета с проведением аттестационного испытания проходит на последнем занятии по дисциплине.

При проведении промежуточной аттестации в форме компьютерного тестирования вариант тестового задания формируется из фонда тестовых заданий по дисциплине случайным образом, но с условием: 50 % заданий должны быть заданиями открытого типа и 50 % заданий – закрытого типа.